# **МІНІСТЕРСТВО ОСВІТИ І НАУКИ УКРАЇНИ ГЛУХІВСЬКИЙ НАЦІОНАЛЬНИЙ ПЕДАГОГІЧНИЙ УНІВЕРСИТЕТ ІМЕНІ ОЛЕКСАНДРА ДОВЖЕНКА**

**Кафедра технологічної і професійної освіти**

#### МАГІСТЕРСЬКА РОБОТА

# **ОРГАНІЗАЦІЯ ПРОЄКТНО-ТЕХНОЛОГІЧНОЇ ДІЯЛЬНОСТІ СТАРШОКЛАСНИКІВ У ПРОЦЕСІ ВИВЧЕННЯ ОБОВ'ЯЗКОВО-ВИБІРКОВОГО МОДУЛЯ «КОМП'ЮТЕРНЕ ПРОЄКТУВАННЯ»**

Спеціальність: 014.10 Середня освіта

Предметна спеціальність: 014.10 Середня освіта (Трудове навчання та технології)

*Виконавець:*

**Лук'яненко Ф.М.** магістрант ІІ курсу, 62М-Т групи, факультету технологічної і професійної освіти

*Науковий керівник:* канд. пед. наук, ст.вчитель Марченко С.С.

### **Зміст**

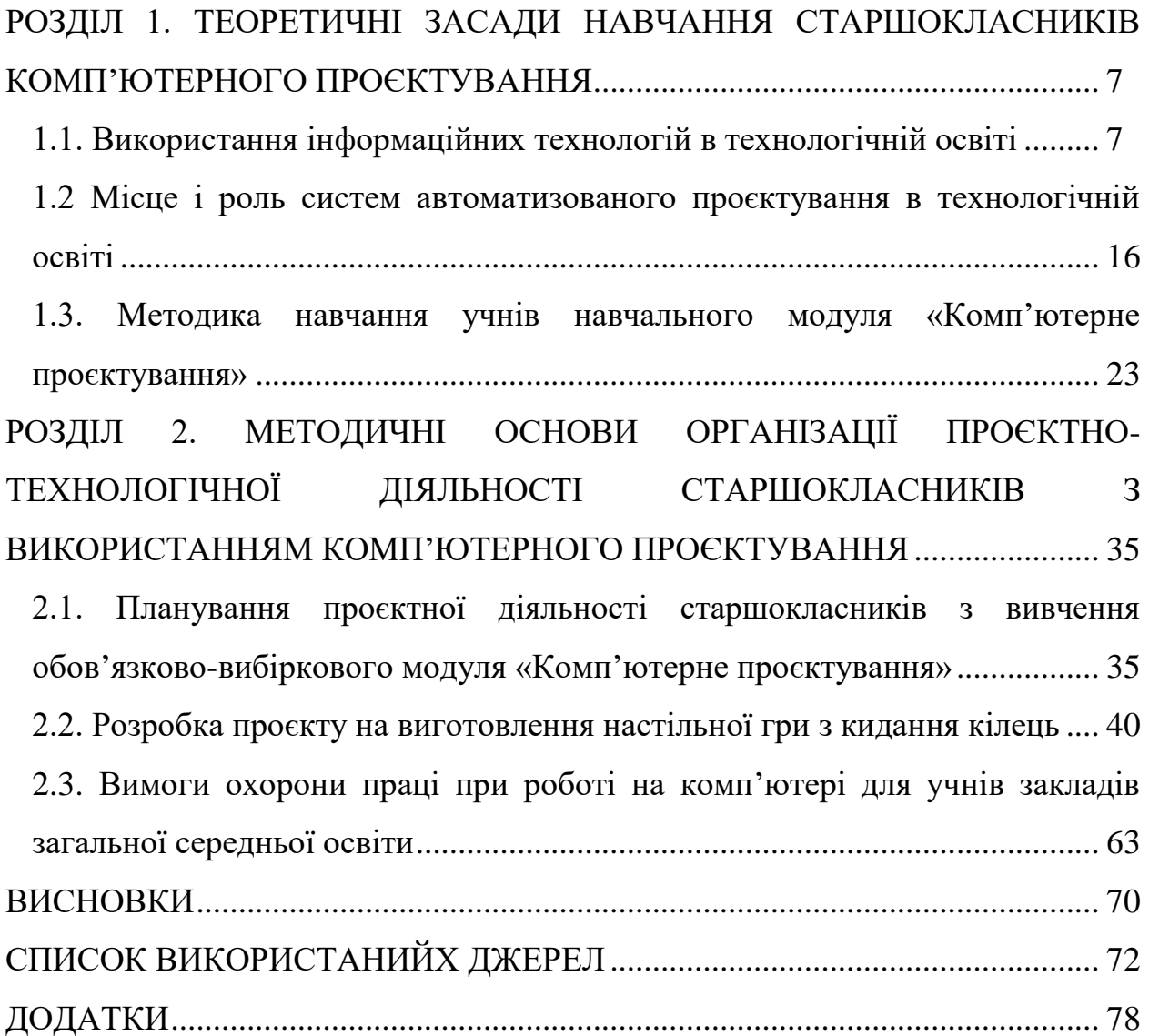

#### **ВСТУП**

В сучасному суспільстві головним ресурсом є інформація, володіння якою дозволяє ефективно й оптимально організовувати будь-яку діяльність. Людина, яка використовує інформаційні технології, має кращі умови праці, а праця стає творчою та інтелектуальною [7].

Використання інформаційно-комунікаційних технологій (ІКТ) відкриває для вчителя нові можливості, сприяє розвитку інтересу учнів до предмета. Класичні й інтегровані уроки в супроводі мультимедійних презентацій, on-line тестів, довідкових, навчальних і програмних продуктів дозволяють учням поглибити знання, отримані раніше. Застосування ІКТ в освіті створює сприятливі умови для формування особистості учнів і відповідає запитам сучасного суспільства. Тут мається на увазі вміння грамотно користуватися джерелами інформації, оцінювати їх вірогідність, співвідносити нову інформацію з отриманими раніше знаннями, уміння правильно організувати інформаційний процес.

На сьогодні, постійно відбувається збільшення частки інформаційного сектору в економіці, тому виникає необхідність готувати учнів до різноманітних видів діяльності, пов'язаних з обробкою інформації, зокрема, освоєння засобів ІКТ [21]. Підготовка учнів до роботи з ІКТ допомагає їм ефективно функціонувати в цифровому суспільстві та ринку праці, а також сприяє розвитку критичного мислення та технологічної компетентності.

Зазначений соціальний запит знайшов своє відображення в Законі України «Про освіту» (2017 р.), «Державному стандарті базової середньої освіти» (2020 р.), Концепції «Нова українська школа» (2016 р.) та інших законах і документах.

Організацію навчання з використанням інформаційних технологій висвітлювали у своїх працях М. Жалдак, Н. Морзе, Ю. Рамський, О. Співаковський та інші.

Значна увага проблемам технологічної освіти приділяється у працях

О. Коберника, М. Корця, В. Курок, В. Мадзігона, Є. Мегема, В. Сидоренка, Г. Терещука, В. Титаренко, С. Ящука та інших науковців.

На нашу думку, використання інформаційних технологій під час проєктної діяльності активізує пізнавальну активність учнів, підсилює їхній інтерес і мотивацію, розвиває здатність до самостійного навчання й творчості.

Зважаючи на все вище зазначене, можна стверджувати, що тема нашого дослідження: *«Організація проєктно-технологічної діяльності старшокласників у процесі вивчення обов'язково-вибіркового модуля «Комп'ютерне проєктування»»* є досить актуальною.

**Мета дослідження:** обґрунтувати та розробити методичне забезпечення до вивчення старшокласниками обов'язково-вибіркового навчального модуля «Комп'ютерне проєктування».

Відповідно до мети визначено такі **завдання дослідження:**

1. Проаналізувати наукову, науково-методичну літературу з теми дослідження та дати характеристику використання інформаційних технологій в технологічній освіті.

2. Схарактеризувати методику навчання учнів комп'ютерного проєктування.

3. Виконати планування проєктно-технологічної діяльності старшокласників з вивчення обов'язково-вибіркового модуля «Комп'ютерне проєктування».

4. Розробити творчий проєкт та виготовити настільну гру з кидання кілень.

5. Проаналізувати заходи щодо техніка безпеки та охорона праці при роботі на комп'ютері учнів в закладах загальної середньої освіти.

**Об'єкт дослідження:** процес навчання старшокласників на уроках технологій.

**Предмет дослідження:** методичне забезпечення викладання навчального модуля «Комп'ютерне проєктування».

**Методи дослідження:** теоретичний аналіз, синтез, узагальнення, спостереження, вивчення передового педагогічного досвіду.

**Практичне значення** роботи полягає у використанні напрацювань в освітньому процесі закладів середньої освіти на уроках технологій під час вивчення навчального модуля «Комп'ютерне проєктування» в  $10 - 11$  класах.

**Апробація результатів дослідження.** Основні положення та результати дослідження доповідалися та обговорювалися на науковопрактичних конференціях на семінарах різного рівня:

- *Розвиток технологічної освітньої галузі в руслі Нової української школи*: Всеукраїнська науково-практична конференція, м. Полтава, 29 вересня 2023 р.
- *Дизайн-освіта у професійній підготовці майбутніх фахівців*: Всеукраїнська студентська науково-практична конференція, м. Полтава, 26 жовтня 2023 р.
- *Сучасні тенденції підготовки майбутніх учителів трудового навчання та технологій, педагогів професійної освіти і фахівців образотворчого та декоративного мистецтва: теорія, досвід, проблеми:* ІV Всеукраїнська науково-практична інтернет-конференція, м. Вінниця, 31 жовтня 2023 р.
- *Підготовка майстра виробничого навчання, викладача професійного навчання до впровадження в освітній процес інноваційних технологій*: VІІ Всеукраїнський науково-методичний семінар, м. Глухів, 3 листопада 2023  $\mathfrak{D}.$
- *Технологічна освіта в контексті концептуальних засад Нової української школи*: регіональний науково-методичний семінар, м. Глухів, 22 листопада 2023 р.

**Публікації.** Основні результати дослідження висвітлено в двох публікаціях:

Лук'яненко О.О. Планування проєктної діяльності старшокласників під час вивчення обов'язково-вибіркового модуля «комп'ютерне проєктування». *Наука та освіта в умовах війни: Глухівський національний педагогічний*  *університет імені Олександра Довженка*: матеріали звітної науковопрактичної конференції здобувачів вищої та фахової перед вищої освіти (м. Глухів, 23-24 травня 2023 року). Глухів, 2023. С. 509 – 511.

Лук'яненко О.О. Використання засобів медіаосвіти на уроках трудового навчання. *Підготовка майстра виробничого навчання, викладача професійного навчання до впровадження в освітній процес інноваційних технологій*: матеріали VІІ Всеукраїнського науково-методичного семінару (м. Глухів, 3 листопада 2023 р.) / Глухівський національний педагогічний університет імені Олександра Довженка. Глухів, 2023. С. 109-110.

**Структура роботи.** Магістерська робота складається із вступу, трьох розділів, висновків до кожного розділу, загальних висновків, списку використаних джерел, додатків.

## <span id="page-6-0"></span>**РОЗДІЛ 1. ТЕОРЕТИЧНІ ЗАСАДИ НАВЧАННЯ СТАРШОКЛАСНИКІВ КОМП'ЮТЕРНОГО ПРОЄКТУВАННЯ**

#### <span id="page-6-1"></span>**1.1. Використання інформаційних технологій в технологічній освіті**

Широке впровадження комп'ютерних засобів навчання є одним із найбільш помітних проявів впливу технічного прогресу на освітню галузь. Упровадження мультимедійних технологій у навчальний процес школи зумовлений як вимогами самої практики навчання, так і розвитком певних ланок теорії та практики навчання [7].

Таким чином, в умовах переходу нашої цивілізації до інформаційної стадії розвитку вагомим стає розширення доступу системи освіти до світових інформаційних ресурсів. У процесі якісної зміни суспільства, переходу від постіндустріальної до інформаційної його моделі, інформація перетворюється не тільки на один із найбільш необхідних, але й доступних для користування ресурсів. Особливого значення тут набуває інформаційне знання, без якого не може обходитися сьогоднішнє, а особливо завтрашнє суспільство. У зв'язку з цим одним з актуальних завдань системи освіти є формування високої інформаційної культури, комунікаційної активності здобувачів освіти [63].

Аналіз наукових досліджень дає підстави для висновку, що вчені глибоко усвідомлюють необхідність використання інформаційних технологій в освітньому процесі, підготовки молодого покоління, яке володіє високим рівнем інформаційної культури та здатне застосовувати інформаційнокомунікаційні технології у повсякденному житті [23].

Історія інформатизації освіти, яка нараховує вже понад 30 років, демонструє, що відбувався поступовий перехід від вузькопрофільного вивчення основ інформатики та інформаційних технологій до широкого використання засобів ІКТ в освітній діяльності. При цьому дедалі більше уваги звертається на розробку та застосування власних освітніх інформаційно-комунікаційних технологій.

Практика засвідчила, що засоби ІКТ сприяють не лише інтеграції різних галузей знань, а й удосконаленню методичних підходів до вивчення різних предметів. Можна вважати, що таким чином зароджується нова методологія впровадження і використання засобів ІКТ; скорочення часу на пошук необхідної інформації навчального, наукового та методичного характеру, забезпечення вільного доступу до такої інформації вчителям і учням; оновлення змісту освіти, створення нової навчальної та методичної літератури, удосконалення і розвиток організації навчального процесу; вивільнення додаткового часу для індивідуальної самостійної роботи учнів, забезпечення якості професійної підготовки, що визначена навчальними планами та програмами [23**Error! Reference source not found.**].

Аналіз публікацій закордонних науковців свідчить, що одним із завдань застосування цифрових технологій в освітньому процесі є використання цих технологій на заняттях усіма доступними ефективними інноваційними та простими способами» [65, 67, 68].

Вітчизняні науковці також активно працюють у сфері інформатизації освіти, створюється відповідне нормативно-правове підґрунтя.

У Законі України «Про Національну програму інформатизації» інформаційна технологія визначається як «цілеспрямована організована сукупність інформаційних процесів з використанням засобів обчислювальної техніки, що забезпечують високу швидкість обробки даних, швидкий пошук інформації, розосередження даних, доступ до джерел інформації незалежно від місця їх розташування».

Аналіз діяльності вітчизняних науковців показав, що в інформатизації освіти вони вбачають не тільки низку переваг, але й значну кількість проблем, які виникають при цьому.

М. Фіцула виділяє такі напрями використання комп'ютерів в освіті:

1) комп'ютер як об'єкт вивчення;

2) комп'ютер як засіб навчання;

3) комп'ютер як складова системи управління освітою;

4) комп'ютер як елемент методики наукових досліджень [60].

Використання комп'ютерних засобів забезпечує швидкість засвоєння інформації, вивільняє час на вироблення й удосконалення практичних умінь. Педагоги стверджують, що інформатизація освіти в Україні є одним із пріоритетних напрямів реформування. У широкому розумінні – це комплекс соціально-педагогічних перетворень, пов'язаних із насиченням освітніх систем інформаційною продукцією, засобами й технологією, у вузькому – впровадження в заклади системи освіти інформаційних засобів, що ґрунтуються на мікропроцесорній техніці [11].

Педагог А. Мойсеюк виділяє такі чинники активізації навчальнопізнавальної діяльності учнів за допомогою комп'ютерних технологій: новизна та нетрадиційність навчання; використання швидкозмінних форм подання інформації, стимуляція пошуку відповідей; поліпшення сприймання матеріалу тощо; розвиток мислення завдяки експериментальності характеру діяльності, формування вміння раціонально будувати розумові операції; доступ до мережі Інтернет для дослідження певних проблем; забезпечення об'єктивності контролю [32].

Можливі два напрями впровадження комп'ютерних технологій в освітній процес. Згідно з першим засвоєння знань, умінь і навичок веде до усвідомлення можливостей комп'ютерних технологій, до формування вмінь їхнього використання при розв'язанні різноманітних завдань. Згідно з другим – комп'ютерні технології є потужним засобом підвищення ефективності їхньої діяльності, в навчанні, самостійного здобуття нових знань, умінні систематизувати, узагальнювати їх та використовувати для виконання практичних завдань [42].

Таким чином, як зазначає Л. Панченко, дидактичні можливості ІКТ можуть бути використані вчителем гуманітарних дисциплін з метою:

розширення способів пред'явлення інформації (колір, графіка, звук,

мультиплікація та відео зображення);

- посилення мотивації учня (новизна, цікавість, об'єктивність оцінки);
- розвитку мислення учня й активного залучення його до навчального процесу;
- накопичення й аналізу інформації за допомогою банків даних тощо [23]. Основними проблемами інформатизації освіти науковці називають:
- розробку науково-методичного забезпечення для вирішення завдань інформатизації навчально-виховного процесу;
- підготовку педагогічних кадрів до використання в навчальному процесі засобів сучасних інформаційно-комунікаційних технологій;
- низьку ефективність використання матеріально-технічного та науковометодичного забезпечення навчальних закладів у зв'язку з їх застарілою базою;
- розробку методик використання сучасних інформаційних технологій навчання для підтримки вивчення більшості навчальних предметів [7**Error! Reference source not found.**].

Запровадження комп'ютерних технологій в освітній процес зумовило появу цілої низки термінів, які наразі широко використовуються. До них належать: «інформаційна культура», «інформаційно-комунікаційні технології», «інформаційні технології», «електронні засоби навчання» тощо. Зупинимося на розгляді найбільш поширених підходів до їх визначення.

Інформаційна культура – одна з найважливіших складових підготовки – розглядається «…як інтегроване особистісне утворення, що є чинником і показником підготовки, являє собою систему знань, умінь і навичок щодо формулювання потреби в інформації, здійснення пошуку необхідної інформації з усієї сукупності інформаційних ресурсів, відбору, оцінювання, збереження, інтеграції, структуризації та створення нової інформації» [23].

Поняття «інформатизація освіти» пов'язується з широким упровадженням у систему освіти методів і засобів ІКТ. Методологічним фундаментом інформатизації освіти, як зазначає В. Биков, є, з одного боку, інформатика, а з другого — розділи психолого-педагогічних наук і кібернетики, в яких досліджуються і розробляються комп'ютерноорієнтовані технології педагогічної, наукової та управлінської діяльності. Інформатизація суспільства передбачає випереджальну інформатизацію галузі освіти та науки, де в основному формується когнітивний, кадровий і науково-технічний фундамент самої інформатизації як процесу і соціальноекономічного явища, закладаються майбутні досягнення і розвиток суспільства загалом [63].

Під поняттям «інформаційні технології» розуміють процеси нагромадження, обробки, надання й використання інформації за допомогою електронних засобів. Вони характеризуються такими компонентами: технічне середовище (тип техніки, що використовується для виконання поставлених завдань); програмоване середовище (сукупність програмованих засобів для реалізації інформаційно-технічного навчання); предметне середовище (зміст конкретної предметної галузі науки, техніки, знань); методичне середовище (інструкції, порядок використання, оцінка ефективності та ін.) [42].

Термін «інформаційно-комунікаційні технології» з'явився порівняно нещодавно. Він поєднує інформаційний зміст і комунікаційні можливості технологій, під яким слід розуміти «систему методів і засобів введення, обробки, зберігання, виведення, пошуку і передачі інформації в комп'ютерних мережах» [7].

Під інформаційно-комунікаційними технологіями навчання розуміють сукупність програмних, технічних, комп'ютерних і комунікаційних засобів, а також способів і новаторських методів їхнього застосування для забезпечення високої ефективності й інформатизації освітнього процесу [67].

Електронне навчання полягає у використанні можливостей Інтернету для підвищення якості навчання шляхом полегшення доступу до ресурсів і послуг, а також дистанційний обмін інформацією та співробітництво [23]. На думку Л. Кантоні, електронне навчання може охоплювати:

1. Інтернет (онлайн, дистанційну) освіту і професійну підготовку.

2. Використання інформаційних та комунікаційних технологій в процесі навчання.

3. Потенціал для перетворення освіти з використанням ІКТ [23].

Вже сьогодні спеціалізовані програми навчального призначення стають елементом оснащення навчальних лабораторій, важливим чинником підвищення професійної кваліфікації учнів, а також впливають на зростання інтересу до навчання та опанування основами комп'ютерної грамотності [7].

Професор Л. Петухова у своєму дослідженні розмежовує й узагальнює два визначення інформаційних технологій навчання:

1) це комплекс навчальних та інформаційно-методичних матеріалів, технічних і інструментальних засобів обчислювальної техніки навчального призначення, а також система наукових знань про роль і місце засобів електронно-обчислювальної техніки в навчальному процесі, формах і методах їхнього застосування для вдосконалення роботи вчителів і учнів;

2) це система сучасних інформаційних методів і засобів цілеспрямованого створення, збирання, зберігання, опрацювання, надання і використання даних і знань, а також система наукових знань про функціонування цієї системи, спрямованої на вдосконалення навчального процесу з найменшими затратами [42].

Комп'ютерні технології мають суттєві переваги перед традиційними технологіями. Адже ці технології під час підготовки дають можливість: стимулювати мотивацію, інтерес учнів до отримання нових знань та підвищення свого освітнього рівня; активізувати навчання шляхом використання привабливих форм подання інформації (анімація, колір, звук тощо); залучати учнів до активної навчально-пізнавальної діяльності завдяки новизні та нетрадиційності; поліпшити сприймання матеріалу за рахунок наочності, обертання, кольорового зображення, графіки, мультиплікації, музики, відео тощо; здійснювати контроль знань, умінь та навичок учнів; стимулювати рефлексію, аналіз учнями своєї діяльності шляхом отримання

наочного зображення наслідків власних дій; реалізувати індивідуалізацію навчання; оперативно управляти навчанням; здійснювати доступ до розподілених навчально-інформаційних ресурсів; організовувати дистанційне навчання з використанням ІКТ тощо. Крім того, впровадження комп'ютера як елемента ІКТ у навчальний процес не тільки звільняє вчителя від рутинної роботи з організації навчального процесу, а й надає змогу створити багатий довідковий та ілюстративний матеріал, поданий у найрізноманітніших формах (як-то, текст, графіка, анімація, звукові й відеоелементи). Інтерактивні комп'ютерні програми активізують усі види діяльності людини: розумову, мовну, фізичну, перцептивну, що прискорює процес засвоєння матеріалу. Застосування мультимедійних засобів і технологій створює нову якість передавання й засвоєння системи знань [23].

Комп'ютерні технології навчання, на думку Т. Волкової, мають бути організовані відповідно до загальноприйнятих принципів: принцип адаптації процесу навчання до особистості учня (навчальний процес повинен поділятися на підпроцеси, кожний з яких має специфічні особливості, що відповідають пізнавальним потребам конкретного учня); принцип цілісності; принцип відповідності (засоби навчання на основі ІКТ мають застосовуватися на основі врахування характеристик конкретного педагогічного середовища, що гарантує досягнення заданих цілей навчання [16].

Навчальний процес має бути реалізований в умовах функціонування інформаційного освітнього середовища навчального закладу, під яким розуміємо сукупність умов здійснення активної інформаційної взаємодії вчителів, учнів та інформаційних ресурсів, здійснення графічної, дослідницької, експериментальної, пошукової та інших видів діяльності учнів. В основі створення такого інформаційного середовища можна виділити такі принципи навчання:

 відкритість – навчання реалізується як відкрите інформаційне середовище, що постійно вдосконалюється та розвивається;

- інтегративність можливість оптимального добору освітніх ресурсів, вибору ефективних видів навчальної діяльності;
- інтерактивність інформаційної взаємодії пропонує здійснення пошуку, добору, застосування, передавання інформації, інформаційного обміну і взаємодії на основі засобів ІТ і джерел розподіленого інформаційного ресурсу освітнього призначення.

Одним із найефективніших способів використання комп'ютерних технологій в освіті є управління навчальною діяльністю учнів, коли забезпечуються індивідуальне навчання, зумовлене розбудовою моделі особистості на основі визначення особливостей пізнавальних процесів (сприйняття, мислення, пам'ять); проблемне навчання, в якому учні виступають як дослідники, відкриваючи самостійно щось нове; формування готовності особистості до творчої діяльності, під якою доцільно розуміти «сукупність психічних особливостей, що містять установку на розуміння функцій творчої діяльності [11].

Використання комп'ютера у навчальному процесі змінює співвідношення методів, форм, засобів навчання, весь методичний апарат діяльності педагога. Це приводить до зміни обсягу і змісту навчального матеріалу; введення алгоритмізації розв'язання завдань; поглиблення предметної сфери шляхом моделювання чи імітації явищ і процесів за допомогою діалогової взаємодії, компресії інформації, логічної та стилістичної її обробки; використання інструментальних програмних засобів з метою розвитку логічного, наочно-образного мислення. А також – формування вербально-комунікативних і практичних умінь; варіативності у виборі видів навчальної діяльності та способів подання навчального матеріалу; забезпечення індивідуальної та диференційованої роботи над навчальним матеріалом; розширення сфери самостійної роботи з елементами дослідницької діяльності [23].

Комп'ютерні технології навчання повинні забезпечувати підготовку учнів до життя та діяльності в інформаційному суспільстві, яке постійно розвивається та висуває нові вимоги до якості підготовки фахівців, наголошувати насамперед на вмінні орієнтуватися в постійно висхідному потоці інформації, володінні інформаційно-комунікаційними технологіями, здатності до творчого і критичного мислення, готовності до інноваційної діяльності.

Основним недоліком використання комп'ютерних технологій є зменшення безпосереднього спілкування учня з учителем та з колективом, значні матеріальні витрати на комп'ютеризацію навчальних закладів. Особливо гостро ця проблема постає у школах сільської місцевості. У таких навчальних закладах комп'ютери не завжди відповідають сучасним вимогам, а подекуди й зовсім відсутні. Але згідно з Концепцією програми інформатизації закладів освіти – комп'ютерні технології навчання є одним із пріоритетних напрямів удосконалення освітньої галузі, що значно покращить підготовку молодого покоління до повноцінної, плідної життєдіяльності в інформаційному суспільстві, підвищить якість, доступність та ефективність освіти [7].

Таким чином, комп'ютерні технології відкривають кожному вчителю доступ до практично необмеженого обсягу інформації та її аналітичної обробки, являють собою універсальний засіб пізнавально-дослідницької діяльності, є другим за значущістю, після традиційної писемності, знаковим знаряддям, що забезпечує оперативний обмін інформацією відповідно до змісту виконуваної діяльності. Їх педагогічно доцільне використання дозволяє посилювати інтелектуальні можливості вчителя, впливаючи на його пам'ять, емоції, мотиви, інтереси; створює умови для перебудови структури його пізнавальної та виробничої діяльності [42].

Таким чином, ознаки процесу використання комп'ютерних технологій дозволяють дещо по-іншому поглянути на цей складний, творчий, динамічний процес, що вимагає постійного вдосконалення діяльності з боку вчителів і застосування найбільш ефективних та різноманітних методичних прийомів, засобів та форм.

На основі узагальнення психолого-педагогічних та методичних досліджень проблеми застосування комп'ютерних технологій у технологічній освіті, ми дійшли висновку про те, що це питання досліджується науковцями вже досить тривалий період, вже розроблена значна теоретична та практична база, запроваджені відповідні нормативні документи та сформований термінологічний апарат. Однак залишається чимало нерозв'язаних завдань, як, наприклад, усунення негативних наслідків інформатизації освіти, дослідження особливостей використання інформаційно-комунікаційних технологій саме в умовах технологічної освіти тощо.

Крім того, постає необхідність визначення місця комп'ютерного проєктування в системі технологічної освіти з урахуванням сучасних тенденцій розвитку освіти України. Саме цьому питанню буде приділено увагу в наступному підрозділі.

### <span id="page-15-0"></span>**1.2 Місце і роль систем автоматизованого проєктування в технологічній освіті**

Поява перших програм для автоматизації проєктування належить до початку 60-х років. Абревіатура САПР (Система Автоматизованого Проєктування) уперше була використана засновником цього наукового напрямку Айвеном Сазерлендом (США). Тоді були створені програми для розв'язування задач будівельної механіки, аналізу електронних схем, проєктування друкованих плат. Подальший розвиток САПР відбувався шляхом створення апаратних і програмних засобів машинної графіки, підвищення обчислювальної ефективності програм аналізу, розширення областей застосування САПР, спрощення користувацького інтерфейсу, впровадження в САПР елементів штучного інтелекту.

У XXI ст. важко знайти галузь людської діяльності, в якій би не застосовувалися комп'ютери. Сучасна промисловість та техніка широко використовують комп'ютерні технології – починаючи від розробки конструкторської документації та закінчуючи виготовленням готової продукції з використанням верстатів з числовим програмним управлінням [15].

Становлення та розвиток автоматизації проєктно-конструкторських робіт відбувалося паралельно з розвитком обчислювальної техніки: перші ЕОМ створювалися передусім із цією метою. На даному етапі всі підприємства використовують системи автоматизованого проєктування, які забезпечують безперервний інформаційний супровід усього життєвого циклу продукції, який пов'язаний з конструкторською і технологічною підготовкою виробництва [4].

Використання комп'ютерних технологій у техніці кардинально змінює зміст і послідовність багатьох традиційних етапів розробки нових технічних об'єктів [46].

Важко переоцінити значення автоматизації проєктування для розвитку науки, техніки, народного господарства. Саме з автоматизацією проєктування пов'язані принципові можливості створення найскладніших технічних об'єктів як у промисловому, так і цивільному будівництві. Адже проєктування об'єктів потребує великих затрат людських і часових ресурсів, і саме АП – основний спосіб підвищення продуктивності праці інженернотехнічних працівників, зайнятих проєктуванням.

Проєктування як процес, що розвивається в часі, поділяється на стадії, етапи, проєктні процедури та операції. Одним із важливих компонентів сучасного виробництва є системи автоматизованого проєктування (САПР).

Комп'ютерна графіка являється підсистемою САПР та розв'язує найбільш трудомістку і важливу задачу САПР: автоматизацію розробки й виконання конструкторської документації. Вона забезпечує створення, зберігання та обробку моделей геометричних об'єктів і їх графічне зображення за допомогою комп'ютера. Використання комп'ютера в інженерній діяльності значно полегшує підготовку конструкторських та

інших графічних документів, звільняючи конструктора від виконання рутинних і трудомістких графічних операцій, скорочує термін виготовлення документів і покращує їх якість. При автоматизованому виконанні креслення створюється «електронний» еквівалент креслення, а замість паперу і креслярських інструментів використовується екран дисплея, клавіатура і маніпулятор «миша».

В автоматизованому проєктуванні загальноприйнятими є скорочені терміни: САD – система конструювання (Computer Aided Design); САМ – виробництво за допомогою комп'ютерів (Computer Aided Manufacturing); САЕ – аналітично-розрахункова підсистема (Computer Aided Engineering); АЕС – скорочене позначення для архітектурно-будівельних комп'ютерних систем (Architectural Engineering Computing).

До появи ЕОМ випуск конкурентоспроможної продукції здійснювався завдяки науковій організації процесу проєктування та першокласним фахівцям. Застосування САПР дало безперечні переваги: дозволило впровадити стратегію накопичування та передавання знань і досвіду конструкторів, що забезпечує високу живучість, сприяє розв'язуванню тих практичних задач виробника, що дозволяють проводити прогресивну політику на ринку (знизити виробничі витрати та собівартість, скоротити час розробки та підвищити споживчі якості продукції).

Головною перевагою використання САПР є висока швидкість виходу продукції на ринок. Тут спрацьовує відома в економіці залежність між обсягом продажу товару та часом: виробник, який отримав через пізній вихід продукції на ринок менший прибуток, направить на розробку нового покоління продукції менше коштів, і так – до повної зупинки виробництва. Це підтверджують дослідження компанії Хьюлет-Паккард можливих втрат прибутку виробниками у конкурентній боротьбі: 33% втрат – через піврічне спізнення виходу продукції на ринок; 22% втрат – через підвищення матеріаломісткості продукції на 9%; лише 3,5% втрат – через підвищення витрат на проєктування на 50%.

САПР є індустріальними технологіями, що націлені на найважливіші галузі виробництва, визначаючи рівень розвитку та стратегічний потенціал нації. Без САПР неможливо виробляти сучасну техніку, що є дуже складною та вимагає надзвичайної точності виготовлення. Рівень розвитку САПР, кількість робочих місць та кількість інженерів, які професійно володіють САD-технологіями, впливають на статок кожного члена суспільства.

САПР залежно від їхнього функціонального призначення поділяються на: машинобудівні, архітектурно-будівельні, дизайнерсько-анімаційні, універсальні.

Багато конструкторів і дизайнери вже давно перейшли від використання лінійки й олівця до сучасних тривимірних комп'ютерних програм. Для виконання об'ємних комп'ютерних моделей використовують спеціальне програмне забезпечення. Однією з особливостей цих програм є потреба у значних ресурсах комп'ютера, зокрема оперативної пам'яті та тактової частоти процесора. Тому програми для ЗD графіки спочатку використовували тільки підприємства, у яких є відповідна техніка. З розвитком комп'ютерної техніки відповідні програми стали дієздатними на звичайних персональних комп'ютерах.

Програмним забезпеченням виступають демонстраційно-моделюючі програмні засоби, які дозволяють моделювати об'єкт, процес або явище, що вивчається, для використання на етапах пояснення нового навчального матеріалу, фронтальної демонстрації моделі об'єкта вивчення; мультимедійні програмні засоби для ілюстрації (унаочнення) викладу матеріалу вчителем, які застосовуються перед вивченням навчального матеріалу як вступ до теми та під час вивчення теми.

Сучасні 3D-системи володіють ефективними засобами моделювання, які дозволяють створювати тривимірні моделі складних об'єктів.

Найпоширенішими редакторами 3D-графіки нині є: AutoCad, SoliWorks, 3D Studio MAX, bCad та багато інших.

Однією з таких програм, яку може використовувати вчитель технологій

є система автоматизованого проєктування «Компас». Яка має ряд переваг: простота освоєння і застосування системи, зручний інтерфейс і система допомоги, доступність навчальної версії, що не потребує матеріальних витрат, велика кількість навчально-методичних матеріалів, прийнятні системні вимоги до обладнання, широке застосування у всіх галузях промисловості.

Комп'ютерні технології стають важливим фактором розвитку і підвищення якості промисловості й виробництва. Трудове навчання також не повинно відставати в цьому процесі, адже його зміст повинен орієнтуватися на сучасні технології, тобто вчитель повинен бути обізнаним в тенденціях і напрямах передових технологій виробництва і промисловості, вміти показати та пояснити учням їх можливості й переваги.

З використанням комп'ютерів наповнилося новим змістом поняття «моделювання». На сьогодні його широко використовують як еквівалент поняття «проєктування» [4].

Найбільш перспективні методи проєктування промислових виробів засновані на використанні сучасних технічних засобів, що забезпечують підвищення якості й одночасно зменшують час на розробку проєкту [46].

Комп'ютерна графіка за допомогою об'ємного моделювання дозволяє створювати в ньому віртуальні моделі уявних образів майбутніх конструкцій, маніпулюючи ними як реальними матеріальними об'єктами [15].

У випадку проєктування рухомих механізмів за допомогою анімації можна провести кінематичні та динамічні дослідження.

У перекладі з латини проєктування (projectus) означає «кинутий уперед». Проєктування технічного об'єкта – створення, перетворення й представлення в прийнятій формі образу проєктованого об'єкта. У кожному разі проєктування починається при наявності вираженої потреби суспільства в деяких об'єктах. Проєктування охоплює розробку технічної пропозиції, що відображає потреби у якомусь об'єкті, та реалізацію у вигляді проєктної документації [50].

Виділяють три основні способи реалізації проєктування:

1. Якщо весь процес проєктування здійснюється людиною, то проєктування називають неавтоматизованим.

2. Проєктування, при якому відбувається взаємодія людини й ЕОМ, називається автоматизованим. Автоматизоване проєктування, як правило, здійснюється в режимі діалогу людини з ЕОМ на основі застосування спеціальних мов спілкування з ЕОМ.

3. Проєктування, при якому всі перетворення описів об'єкта й алгоритму його функціонування здійснюються без участі людини, називається автоматичним.

Сукупність проєктних документів відповідно до встановленого переліку, в якому представлений результат проєктування, називається проєктом. Для реалізації сучасної комп'ютерної технології проєктування й виробництва необхідно застосовувати системи автоматизованого проєктування [50].

Державний стандарт базової середньої освіти, затверджений постановою Кабінету Міністрів України № 892 від 30 вересня 2020 р., передбачає вивчення освітньої галузі «Технології», основною метою якої є формування і розвиток проєктно-технологічної та інформаційнокомунікаційної компетентностей для реалізації творчого потенціалу учнів та їх соціалізації у суспільстві [9].

Освітня галузь складається з інформаційно-комунікаційного та технологічного компонентів.

Основною умовою реалізації технологічного компонента є технологічна та інформаційна діяльність, що триває від появи творчого задуму до реалізації його в готовому продукті.

Технологічний компонент повинен забезпечувати підготовку учнів до застосовування інформаційно-комунікаційних технологій під час проєктування, розробки та реалізації творчих проєктів із використанням інформаційно-комунікаційних технологій.

Технології – предмет, який становить основу технологічного компонента предметного наповнення освітньої галузі «Технології».

Метою трудового навчання є формування технологічно освіченої особистості, підготовленої до самостійного життя та активної перетворювальної діяльності в умовах сучасного високотехнологічного інформаційного суспільства для реалізації творчого потенціалу учнів.

Основними завданнями трудового навчання є:

- формування цілісного уявлення про матеріальне виробництво, роль техніки, проєктування та технологій у розвитку суспільства;
- ознайомлення учнів із сучасними та перспективними технологіями обробки матеріалів;
- реалізація здібностей та інтересів учнів у сфері проєктно-технологічної діяльності та технічної творчості.

Отже, у зміст програми з трудового навчання закладено проєктну технологію. А оскільки сучасне виробництво в процесі проєктування та моделювання вже не може обійтися без використання комп'ютерних технологій, виникає потреба в підготовці вчителів технологій, які можуть пояснити і показати на практиці можливості комп'ютерних технологій при проєктуванні та моделюванні виробів, які на даному етапі розвитку науки та техніки пов'язані з системами автоматизованого проєктування [33].

Всупереч значної кількості досліджень, частка таких, де розглядалося використання систем автоматизованого проєктування в трудовому навчанні, незначна. Залишається відкритим питання про можливості їх використання.

Отже, виникає потреба теоретично та практично обґрунтувати особливості педагогічного процесу навчання системам автоматизованого проєктування закладах загальної середньої освіти.

Таким чином, використання САПР в технологічній освіті є необхідним і неодмінним елементом освітнього процесу на сучасному етапі розвитку науки та техніки.

Для організації результативного навчального процесу опанування

комп'ютерних технологій, необхідно мати не тільки найсучасніше прикладне програмне забезпечення, потужну комп'ютерну техніку, але й відповідне їхньому рівню методичне забезпечення.

Отже, системи автоматизованого проєктування займають особливе місце серед інформаційних технологій. Знання основ автоматизації проєктування та вміння працювати із засобами САПР необхідна складова технологічної освіти.

## <span id="page-22-0"></span>**1.3. Методика навчання учнів навчального модуля «Комп'ютерне проєктування»**

Перед сучасною освітою постає завдання підготовки молодого покоління до життя й професійної діяльності в інформаційному середовищі, ефективного використання його можливостей. Аналіз змісту навчання проєктування виробів показав, що на сучасному етапі воно тісно пов'язана з інформаційними технологіями та не може існувати без них.

Для ефективного застосування комп'ютерних технологій потрібні фахівці, які обізнані з особливостями своєї професії, оскільки досвід показує, що сучасні прикладні програми набагато швидше опановують фахівці з галузі прикладних знань, ніж люди, які добре володіють комп'ютером, але недостатньо орієнтуються в тонкощах професії.

Дамо загальнодидактичну характеристику процесу вивчення навчального модуля «Комп'ютерне проєктування».

Будь-який процес навчання – це дії педагога та дії учня, які поєднуючись, утворюють гармонійний процес передавання й приймання знань, що реалізується тільки за певних, заздалегідь створених, умов, які визначаються відомими в теорії навчання дидактичними принципами.

На основі дидактичних принципів створюється проєкт навчального заняття, який потім реалізується на практиці. Методична розробка навчального заняття являє собою такий проєкт, в якому відображається зміст навчання, діяльність вчителя, дії, які будуть пропоновані учням у процесі вивчення ними навчальної дисципліни.

Діяльність учня з засвоєння навчального матеріалу складається з певних навчальних дій, які завжди можуть бути попередньо описані у вигляді певної послідовності. У процесі навчання учень може допускати помилки, що ведуть до неповноцінності засвоєння. Завдання педагога – побачити й виправити ці помилки.

Сукупність дій учнів та вчителя утворює дидактичний процес. Розглянемо методику проведення уроків з вивчення комп'ютерного проєктування.

Методика навчання комп'ютерного проєктування у нашому дослідженні постає як спосіб організації практичної та теоретичної діяльності учнів і складається з низки взаємозв'язаних етапів навчання [59]:

- 1) виявлення вихідного рівня знань, створення інтересу до навчання, постановка мети та обговорення стратегії майбутнього навчання;
- 2) створення стійких і дієвих мотивів до навчальної діяльності;
- 3) створення загального орієнтування в майбутній навчальній діяльності;
- 4) організація навчальної діяльності, спрямованої на засвоєння знань і опанування практичними вміннями та навичками;
- 5) підсумковий етап навчання;
- 6) виявлення підсумкового рівня засвоєних знань.

Таким чином, на всіх етапах учень виконує цілком певну діяльність на шляху до засвоєння навчального матеріалу.

Спираючись на таку схему, вчитель може організувати діяльність учнів, спрямовану на досягнення високого рівня знань і вмінь.

Розглянемо більш детально кожний із перелічених етапів процесу навчання, а потім відповідно до нього сформулюємо рекомендації стосовно проведення уроків з вивчення комп'ютерного проєктування.

Перший і шостий етапи навчання – виявлення вихідного і підсумкового

рівнів знань – добре розроблені в педагогіці та можуть бути реалізовані за допомогою усного опитування, практичної роботи, тестування.

*Створення стійких і дієвих мотивів до навчальної діяльності* 

Педагоги й психологи приділяють велику увагу власним зусиллям учнів у навчанні. Їхня інтенсивність суттєво узагальнена від усвідомлення учнями потреби в знаннях і стійкості їх інтересів до навчання.

І те й інше не виникає в навчанні випадково, а створюється вчителем, його вмілим керівництвом навчальною діяльністю учнів і чуйним спрямуванням їх інтересів.

Провідним принципом у розв'язанні проблеми мотивації учнів під час навчання комп'ютерного проєктування, безумовно, є дидактичний принцип зв'язку навчання з життям.

Для реалізації цього принципу вчителю необхідно наводити приклади використання комп'ютерного проєктування як у своїй професійній діяльності, так і в повсякденному житті. Це створює в учнів потребу не тільки в опануванні знаннями, але й у розумінні вивченого. Останнє є необхідною умовою для глибокого усвідомлення засвоєних знань і вмінь та стає передумовою подальшої самоосвіти.

Мотиваційний етап повинен наскрізно проходити через увесь процес навчання, пронизуючи всі його етапи. Завдання полягає в тому, щоб зробити ці мотиви стійкими на весь час навчання. Тут можна згадати методику А. Макаренка, яка полягає в постановці перед учнями близьких і далеких цілей навчання. Досягнення цих цілей створює в учнів певний емоційний настрій («радість успіху») і бажання продовжувати навчання [59].

Під близькими цілями навчання розуміються цілі засвоєння окремих тем. А далекою метою можна вважати передбачені результати засвоєння комп'ютерного проєктування в цілому. Наведемо приклад постановки близької мети. Вивчаючи побудову тривимірної моделі, вчитель акцентує на правильному розташуванні моделі в просторі, вимогах до ескізів операцій та можливих наслідках неправильної побудови моделі. Це спрямовує учнів на уважне вивчення послідовності побудови тривимірної моделі. Далекою метою у вивченні можуть стати відомості про можливості використання тривимірних моделей у проєктній діяльності, науці та техніці.

Близькі й далекі цілі навчання підвищують увагу, дисципліну, самостійність і ретельність виконання завдань учнями.

Специфіка навчання полягає в тому, що людині для свідомого засвоєння навчального матеріалу необхідно бачити процес навчання в цілому. Тобто щоразу при вивченні нового матеріалу необхідно приділяти достатньо уваги аналізу його зв'язку з минулим і майбутнім навчанням, таким чином створювати бачення зв'язку і взаємодії окремих елементів у цілісній системі комп'ютерного проєктування.

Навчальна діяльність полягає у виконанні учнем певної системи дій, спрямованих на засвоєння властивостей, сутності й методів використання досліджуваного об'єкта.

Наприклад, виконуючи практичне завдання з побудови тривимірної моделі, учень тим самим засвоює способи та прийоми роботи в системі автоматизованого проєктування.

Існують продуктивні правила побудови процесу засвоєння знань, головні ідеї яких такі:

- засвоєння це не тільки запам'ятовування, а процес розумового розвитку й формування здатностей до певних видів діяльності;
- засвоєння здійснюється не простим багаторазовим повторенням, а шляхом поетапного формування певних видів діяльності, що відрізняються послідовністю й складністю;
- засвоєння обумовлене не тільки зовнішніми впливами, але й внутрішньою підготовленістю учня (вхідний рівень знань, бажання вчитися, уміння вчитися);
- про якість засвоєння треба судити не тільки за кінцевими результатами, але й по проміжних характеристиках того навчального процесу, який привів до цих результатів.

Під рівнем засвоєння розуміється певна якість навчальної діяльності, певний ступінь майстерності в опануванні досвідом поколінь. Рівень засвоєння характеризує вміння вчителя навчити учнів.

Існують чотири рівні засвоєння, які формують уявлення про ступінь просування учня в навчанні.

*I рівень засвоєння* відповідає такому ступеню майстерності, коли учень здатний лише впізнавати раніше вивчені об'єкти й методи діяльності при їхньому повторному сприйнятті.

При засвоєнні навчального матеріалу на цьому рівні учень виконує діяльність стосовно прийняття рішень тільки в тому випадку, якщо ці рішення пропонуються йому для вибору в явній і відкритій формі підказки.

Якщо інструкція до уроку містить опис інструментів, поопераційних методів роботи й контролю, то ця робота виконується учнем на I рівні.

Наприклад, дається таке завдання: «Побудувати тривимірну модель. Використовуйте для цього подану інструкцію (дається кроковий план роботи з ілюстрацією послідовності дій)». На початковому етапі навчання така інструкція корисна, але потім вона буде гальмувати розвиток досвіду і слід поступово зменшувати деталізацію пояснень, щоб учень зміг досягти високих рівнів своєї майстерності.

*II рівень засвоєння* характеризується тим, що учень, засвоївши інформацію на цьому рівні, уміє виконати діяльність без інструкцій, без повторного сприйняття явищ, об'єктів, методів або властивостей, без підказки. Учень самостійно, по пам'яті відтворює необхідну інформацію про об'єкти, явища й методи дій, і може виконати типові завдання практичного характеру. Вибір способу виконання він робить без жодних натяків або підказок.

Усі відомості, які називає учень, та всі використовувані прийоми діяльності раніше вже були вивчені й тепер без істотних змін ним відтворюються й застосовуються. Це значить, що на II рівні, як і на I, ніякої нової інформації учнем не створюється, а засвоюється лише відомий досвід.

*III рівень засвоєння* характеризується вмінням учня ухвалювати рішення в нетипових ситуаціях. Необхідно здійснити деяку пошукову діяльність, підібрати відповідну комбінацію відомих методів, щоб розв'язати завдання.

У результаті діяльності на III рівні завжди створюється суб'єктивно нова інформація, тобто учень добуває відомості, раніше йому невідомі, але нові тільки для нього самого, і таким чином стає більш досвідченим у досліджуваній справі.

*IV рівень засвоєння* інформації характеризується тим, що учень може виконувати творчу діяльність у проблемній сфері. Як відомо, творча діяльність завжди веде до створення об'єктивно нової інформації про явища, об'єкти або методи дії, тобто відомостей, нових для всіх людей, – це відкриття, винаходи, великі раціоналізаторські пропозиції.

Таким чином, діяльність на IV рівні – це винахідницька або дослідницька діяльність.

Перераховані чотири можливі рівні діяльності людини утворюють чітку послідовність – ієрархію рівнів, міру її просування в засвоєнні змісту навчання.

Ці рівні, бувши достатньою мірою помітними щаблями в загальній структурі діяльності людини, стають вихідними для формування відповідних критеріїв успішності навчання. Можна сказати, що просування учня по рівнях засвоєння є поетапним: спочатку учень опановує нову діяльність на I рівні, потім поступово на II, III і IV рівнях.

Рівень засвоєння, тобто здатність оперувати знаннями, розвивається поступово, при цьому обов'язково необхідно переходити через проміжні, більш низькі рівні.

В міру вивчення навчального модуля необхідно підбити підсумок результатів засвоєння навчального матеріалу учнями, а також узагальнювати весь вивчений матеріал шляхом аналізу його зв'язків з іншими частинами. Завдання підсумкового етапу – створити цілісні уявлення учня про вивчений

матеріал і загальне бачення всього вивченого на окремих заняттях. Підсумковий етап відрізняється від підбивання підсумків, здійснюваного на кожному занятті. Підбивання підсумків заняття – це аналіз усього, що відбулося на занятті (і уваги, і дисципліни, і відповідей учнів на запитання, і якості виконаних практичних робіт). Підсумковий же етап у навчанні – це контроль якості знань, корекція недоліків, засвоєння та узагальнення вивчених відомостей та формування та цій основі цілісного образу вивчених явищ і процесів.

Отже, ми розглянули основні питання побудови кожного етапу навчального процесу.

Основна роль педагога в навчальному процесі полягає в тому, щоб допомогти учням якісно й без помилок виконати навчальну діяльність. У тому випадку, коли учень із якихось причин відходить від заданого способу, послідовності, повноти або швидкості виконання дії, виникає необхідність корекції засвоєння, тобто керування виконуваними діями.

Під час проведення уроків з вивчення комп'ютерного моделювання учні працюють за заздалегідь описаною інструкцією або виконують індивідуальні творчі завдання, для яких не передбачено інструкцій. Вчителю в обох випадках необхідно слідкувати за якістю і правильністю виконання учнями завдань, оперативно корегувати помилки й відхилення у виконуваних діях.

Методика проведення занять повинна розкривати шляхи, методи й засоби реалізації мети та завдань навчання, які забезпечують пізнавальну діяльність учнів і сприяють засвоєнню знань, умінь і навичок.

При розробці будь-якої методики необхідно враховувати три основні питання дидактики: Кого вчити? Чому вчити? Як учити?, тобто необхідно аналізувати: склад і рівень підготовки учнів; мету і зміст навчання; методи й засоби навчання. Значна роль при цьому приділялася організації проведення занять.

Завдання методики навчання – спроєктувати максимально ефективну

модель організації навчального процесу, розробити систему використання методичних правил (цілей, змісту, форм і методів навчання) з урахуванням конкретних суб'єктів освіти й умов організації навчання [18].

Вивчення комп'ютерного проєктування повинно насамперед сприяти формуванню в учнів технологічного мислення в галузі основ комп'ютерного проєктування і вмінь використовувати отриманні знання та навички в практичній діяльності.

Звідси перша особливість методики викладання комп'ютерного проєктування полягає у тому, що учнів необхідно націлювати на постійне вдосконалення своїх знань і вмінь з цього виду діяльності, протягом життя. Все, пов'язане з комп'ютерними технологіями, бурхливо розвивається і змінюється.

Навчання повинно здійснюватися в ході аудиторних та позааудиторних занять. Навчальні заняття слід проводити в кабінеті інформатики, оснащеному сучасними комп'ютерами, відповідним програмним забезпеченням та мультимедійним проєктором, що забезпечує демонстрацію вчителем різноманітних прийомів і способів роботи в САПР. За умови недостатньої кількості комп'ютерів учні поєднуються у пари або мікрогрупи.

Організація навчальної діяльності з вивчення комп'ютерного проєктування вимагає високої кваліфікації вчителя, адже вчитель повинен не тільки бути обізнаним у сучасних системах автоматизованого проєктування, але і вміти швидко і кваліфіковано продемонструвати учням різні побудови в системі автоматизованого проєктування.

Вчитель повинен мати високий рівень педагогічної майстерності, що дозволить правильно вибрати метод і засоби навчання.

Для підвищення мотивації й активізації навчання на урок з вивчення навчального модуля «Комп'ютерне проєктування», залежно від теми, рекомендується використовувати різні форми та методи.

Вся робота учнів за комп'ютером полягає у фронтальноіндивідуальному виконанні вправ і завдань зі створення чи обробки

графічних зображень. На початку заняття доцільно вивчати 10 – 15 хв теоретичні положення.

При проведенні уроку з вивчення САПР необхідно пройти такі етапи:

1. Підготовка до виконання роботи, яка здійснюється самостійно за межами аудиторного часу. При наявності розроблених методичних посібників як з теоретичних, так і практичних розділів, учень знайомиться з метою роботи, завданнями для підготовки до заняття та порядком виконання роботи.

2. Перевірка готовності учнів до роботи й допуск до виконання здійснюється шляхом фронтального опитування: вчитель перевіряє розуміння учнями мети і змісту заняття, перевіряє виконання завдань для підготовки до заняття.

3. Виконання практичних завдань вимагає від учнів не тільки знання теоретичних положень, а й вміння користуватися комп'ютером (володіння операційною системою Windows, вміння користуватися мишкою).

4. Оформлення звіту, який складається з представлення результатів практичної діяльності вчителю та відповіді на контрольні питання до лабораторної роботи [46].

Методика проведення уроків повинна передбачати максимальне скорочення часу на виконання операцій перерахованих етапів за рахунок самостійної роботи в позаурочний час.

На початку заняття вчитель проводить фронтальне опитування учнів, за результатами якого допускає учнів до уроку.

Навчальний процес з вивчення комп'ютерного проєктування слід будувати за певними визначеними правилами.

На першому занятті треба узагальнити та систематизувати знання і вміння з інформатики, зокрема комп'ютерної графіки. Під час повторення необхідно акцентувати учнів на те, що розглянуті знання та сформовані вміння є базовими для вивчення комп'ютерного проєктування.

Перед виконанням практичних завдань. вчителю бажано

продемонструвати на мультимедійному проєкторі виконання практичного завдання, яке будуть виконувати учні. Так в учнів формується правильний образ дій. Вчителю необхідно проявити майстерність, показавши учням виконання завдань швидко і без особливих зусиль. Це стимулює активну самостійну діяльність учнів на уроках, що забезпечує досягнення високого рівня умінь і навичок з комп'ютерного проєктування.

У ході виконання завдань учнями вчителю необхідно контролювати їх діяльність, щоб вчасно вносити корективи та спрямовувати на правильне вирішення навчальних завдань.

Спостерігаючи за навчальною діяльністю учнів, педагог, в разі необхідності, запрошує всіх до обговорення ускладнень у роботі, звертаючи увагу на характерні помилки.

По закінченні заняття підводяться підсумки, виставляються оцінки та повідомляється зміст домашнього завдання.

Також можна залучати учнів до виконання індивідуальних навчальнодослідних завдань (проєктів), метою виконання яких є закріплення теоретичних знань та практичних умінь і отримання досвіду з розробки проєкту за допомогою систем автоматизованого проєктування.

Структура проєкту може передбачати побудову тривимірної моделі об'єкта проєктування, створення фотореалістичних зображень створення анімації, розробку необхідних креслень, технологічної карти на виготовлення виробу, створення на основі розроблених матеріалів презентації власного проєкту.

Тему індивідуального завдання учні вибирають із запропонованого переліку. Обираючи об'єкт проєктування, необхідно враховувати індивідуальні можливості та інтереси учнів. Тематика індивідуальних завдань повинна бути особистісно значущою для учнів, що дозволяє поглибити знання та диференціювати процес навчання. Бажано пропонувати кожному учневі те завдання, яке є для нього цікавим. Тема завдання може бути запропонована й самим учнем за попередньою згодою з вчителем.

На початку виконання проєктів учням необхідно надати доступ до мережі Інтернет для пошуку зразків-аналогів.

При побудові тривимірних моделей об'єктів проєктування необхідно звертати увагу на відповідність моделей ознакам реального об'єкта проєктування: врахування конструктивних особливостей різних видів з'єднань деталей, властивостей матеріалів тощо. Це створить умови для систематизації та актуалізації знань з різними технологіями виготовлення виробів. Створюючи тривимірну модель, учню доводиться замислюватися не тільки над тим, яким чином реалізувати цю модель на комп'ютері, але й над тим, які види з'єднань доцільно використовувати в залежності від конструкції об'єкта і властивостей конструкційних матеріалів, які необхідно застосовувати інструменти та пристосування для виконання цих з'єднань. У результаті отримаємо тривимірну модель об'єкта проєктування, яка дозволить виконати креслення не тільки загального вигляду та окремих деталей, але і дозволить побудувати креслення будь-якого з'єднання виробу з усіма необхідними розмірами.

Оформлення результатів проєктування пов'язано із презентацією проєкту й обговоренням отриманих результатів.

Створення презентацій за матеріалами розробленого проєкту має розширити в учнів уміння логічно, доступно та ефективно подавати інформацію, структурувати її, застосовувати різні способи та зображення, а також уміння викладати матеріал і зацікавлювати аудиторію.

Цей етап є найбільш значущим і цікавим для учнів. Адже від його результатів буде залежати їх успішність у розробці наступних проєктів. Всупереч тому, що кожен учень вирішує самостійно, як представити результат своєї роботи, вчитель повинен знати заздалегідь сценарій презентації, для того, щоб створити умови для особистісної самореалізації.

Для учнів публічна презентація проєкту перед однокласниками дає можливість проявити себе перед загалом, навчитися правильно триматися перед аудиторією, долати сором'язливість і скутість. Не менш важливі в цій ситуації схвалення або критика з боку оточення.

Самостійна робота передбачає опрацювання теоретичного, виконання проєктних завдань, що є складовими елементами підсумкового проєктного завдання.

Розглянута методика навчання комп'ютерного проєктування, на наш погляд, сприяє інтенсивному формуванню знань, умінь і навичок комп'ютерного проєктування, яке є неодмінною складовою технологічної освіти.

## <span id="page-34-0"></span>**РОЗДІЛ 2. МЕТОДИЧНІ ОСНОВИ ОРГАНІЗАЦІЇ ПРОЄКТНО-ТЕХНОЛОГІЧНОЇ ДІЯЛЬНОСТІ СТАРШОКЛАСНИКІВ З ВИКОРИСТАННЯМ КОМП'ЮТЕРНОГО ПРОЄКТУВАННЯ**

<span id="page-34-1"></span>**2.1. Планування проєктної діяльності старшокласників з вивчення обов'язково-вибіркового модуля «Комп'ютерне проєктування»**

Успішність уроку значною мірою багато в чому залежить від ефективності підготовки вчителя до занять. Планування навчальної діяльності дозволяє учителю перед початком вивчення програмового матеріалу чітко уявляти зміст окремих уроків і особливості застосування традиційних та інноваційних форм і методів навчання, створює умови для своєчасної підготовки матеріально-технічної бази, правильного вибору об'єктів проєктування, глибокого розуміння змісту навчальної програми [61].

Календарно-тематичний план розробляється на початку навчального року вчителем. Він встановлює відповідні календарні строки на вивчення всіх тем програми з урахуванням кількості тижневих годин, що виділяються навчальним планом для вивчення даного предмета.

Перед початком складання календарно-тематичного плану вчителю необхідно опрацювати спеціальну й методичну літературу, досвід роботи інших учителів, проаналізувати пояснювальну записку та зміст програми, підручники та навчальні посібники.

Календарно-тематичне планування має велике значення у підготовці вчителя до нового навчального року, а складений план суттєво полегшить його роботу на етапі підготовки до конкретного заняття, визначення об'єкта праці, складання конспекту уроку тощо.

На освоєння навчального предмета «Технології», який у 10 – 11 класах віднесено до вибірково-обов'язкових, відводиться 105 годин. При цьому можливі варіанти, за якими ці 105 годин освоюються в 10 і 11 класах (70+35 чи 35+70 відповідно).

На сьогодні навчання технологій здійснюється за програмою, затвердженою наказом МОН від 23.10.2017 № 1407. Програма має модульну структуру і складається з десяти обов'язково-вибіркових навчальних модулів. З запропонованих модулів учні разом з учителем обирають лише три: «Техніки декоративно-ужиткового мистецтва», «Дизайн предметів інтер'єру», «Краса та здоров'я», «Креслення», «Кулінарія», «Дизайн сучасного одягу», «Основи підприємницької діяльності», «Ландшафтний дизайн», «Комп'ютерне проєктування», «Основи автоматики і робототехніки» [33].

Навчальний модуль в програмі виступає, як логічно завершений навчальний проєкт, який учні виконують самостійно або за іншою формою визначеною учителем. Структура модуля складається з очікуваних результатів навчально-пізнавальної діяльності учнів, алгоритму проєктної діяльності та орієнтовного переліку творчих проєктів.

Основою для вивчення будь-якого модуля є проєктно-технологічна система навчання, яка ґрунтується на творчій, дослідно-пошуковій та навчально-пізнавальній діяльності учнів, яка проходить від творчого задуму до реалізації ідеї у завершений матеріальний об'єкт.

Вивчення обов'язково-вибіркового навчального модуля «Комп'ютерне проєктування» передбачає формування знань і вмінь застосування систем автоматизованого проєктування в проєктній діяльності.

З метою досягнення поставлених навчальною програмою завдань учитель повинен прагнути, щоб шкільна майстерня була обладнана всіма необхідними інструментами, пристроями, конструкційними й роздатковими матеріалами, а також, що є важливим для вивчення даного модуля, необхідно забезпечити учнів комп'ютерною технікою з відповідним програмним забезпеченням.

Виготовлення виробів відповідно до структури та змісту програми виконується через проєктно-технологічну діяльність учнів, практичним результатом якої має стати проєкт, який складається із портфоліо та
виготовленого виробу.

Важливим критерієм вибору виробу для проєктування є його значущість для учня (особистісна цінність; корисність для сім'ї, родини, класу, школи чи громади; соціальна зорієнтованість або наявність підприємницького потенціалу, тобто можливість реалізації виробів на шкільних ярмарках, аукціонах тощо). Вироби, які учні виготовлятимуть у процесі проєктної діяльності, мають бути їхньою гордістю, показником досягнень, мати реальне практичне застосування.

Етапами проєктної діяльності учнів при вивченні навчального модуля «Комп'ютерне проєктування» навчальною програмою «Технології» встановлено такі:

- *–* визначення теми та завдань проєкту;
- *–* пошук інформації, актуальної для проєкту;
- *–* аналіз об'єкта проєктування;
- *–* конструювання виробу шляхом побудови 3D моделей деталей та виробу в САПР;
- *–* створення конструкторсько-технологічної документації з використанням САПР;

*–* презентація проекту [33].

Для розробки творчих виробів можна використовувати будь-яку доступну й безпечну технологію та поєднувати їх. Основним принципом тут є творчий підхід.

Основним джерелом пошуку ідей та зразків слід вважати Інтернет. Можуть бути використані сучасні глянцеві журнали, буклети. На початку засвоєння модуля вчитель має пояснити учням теоретичний матеріал з основ створення конструкторсько-технологічної документації за допомогою комп'ютерів.

Важливо під час організації навчальної діяльності приділяти увагу правилам безпечної праці, організації робочого місця та санітарногігієнічним вимогам.

Враховуючи вище зазначене нами була розроблено фрагмент матриці

проєктно-технологічної діяльності для учнів 10-11 класів (додаток А), на основі якої було складено календарно-тематичний план уроків щодо проєктування і виготовлення настільної гри з кидання кілець (таблиця 2.1).

Таблиця 2.1

# **Календарно-тематичне планування до навчального модуля «Комп'ютерне проєктування» (35 год)**

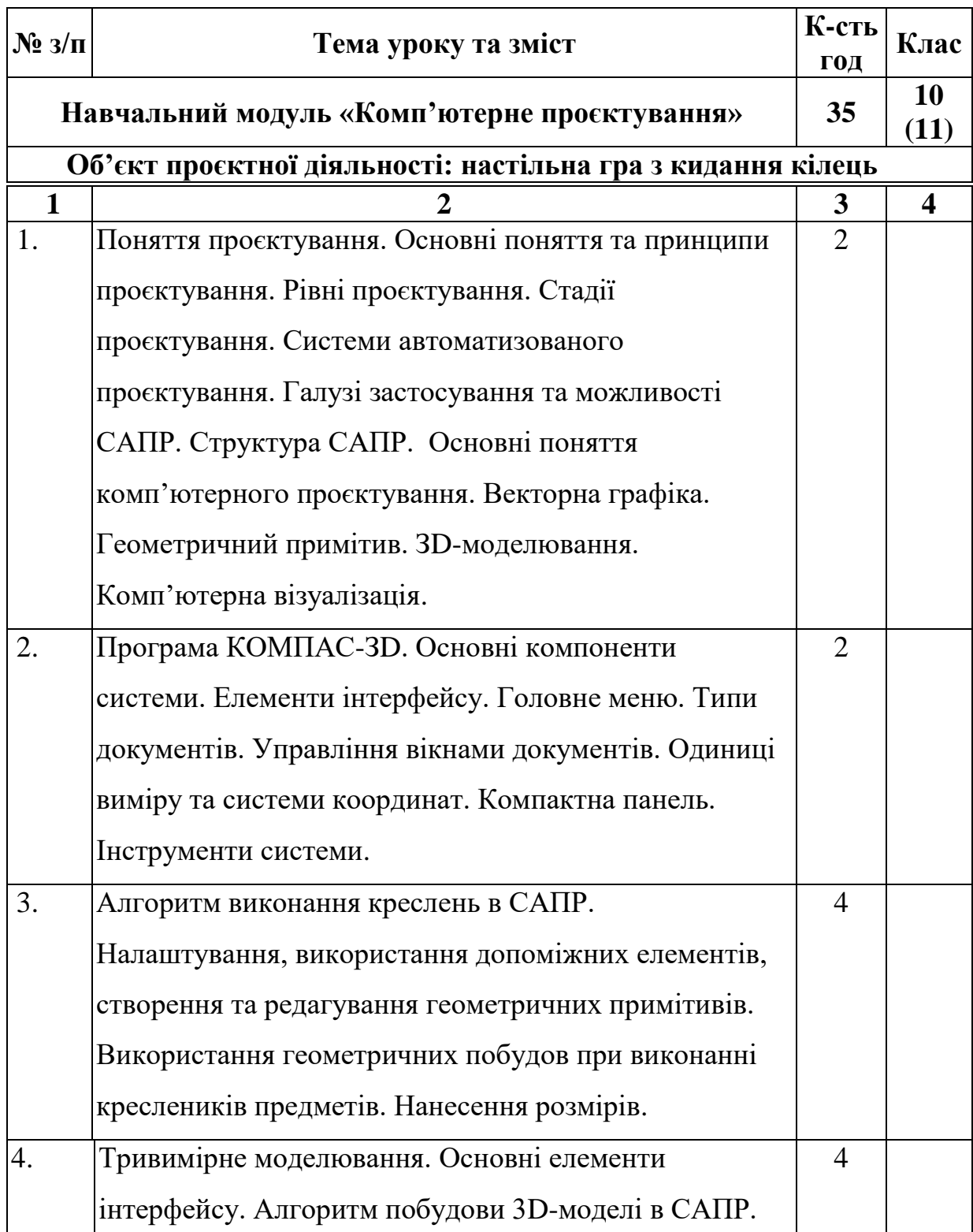

# Продовження таблиці 2.1

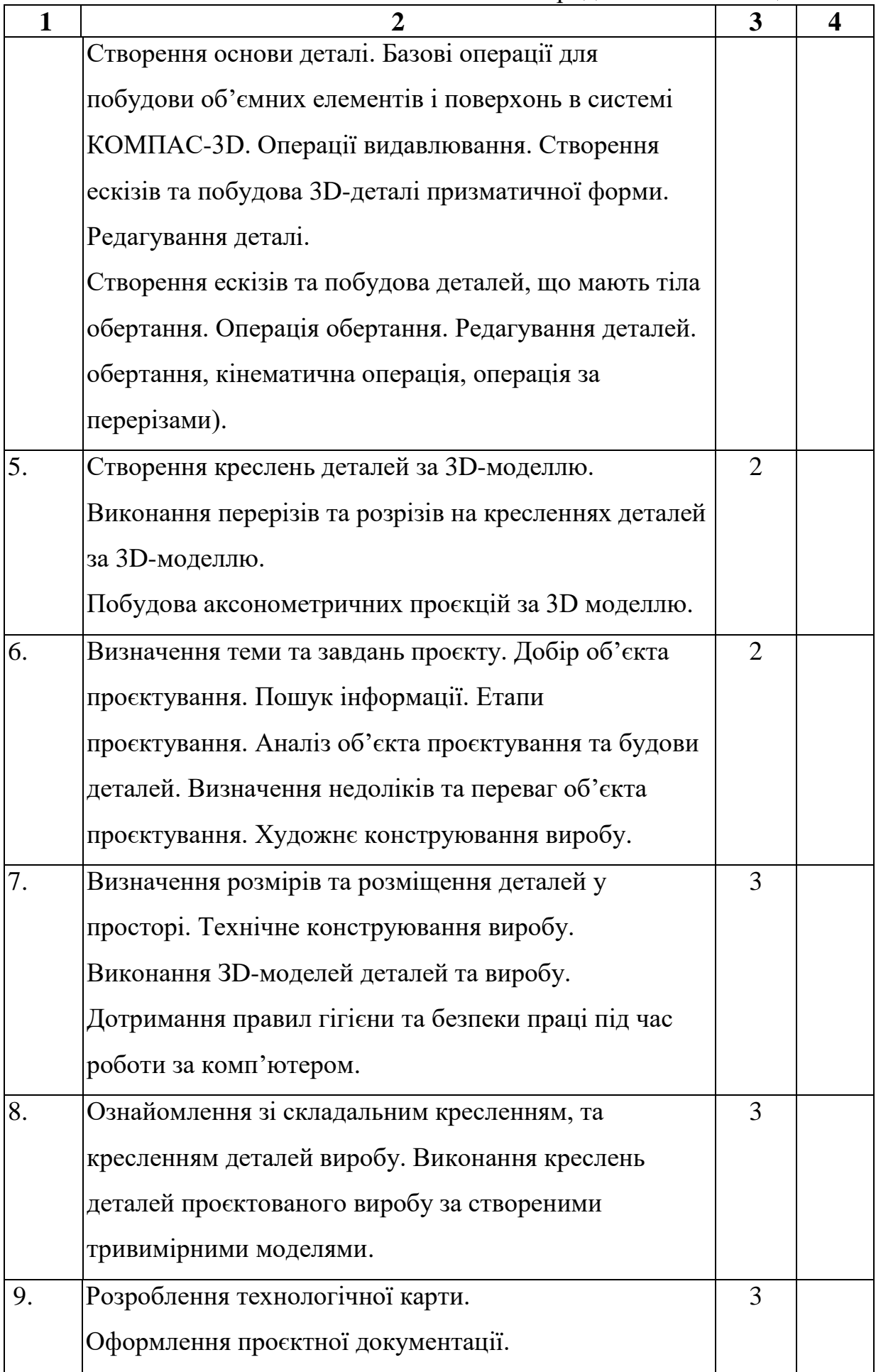

39

Продовження таблиці 2.1

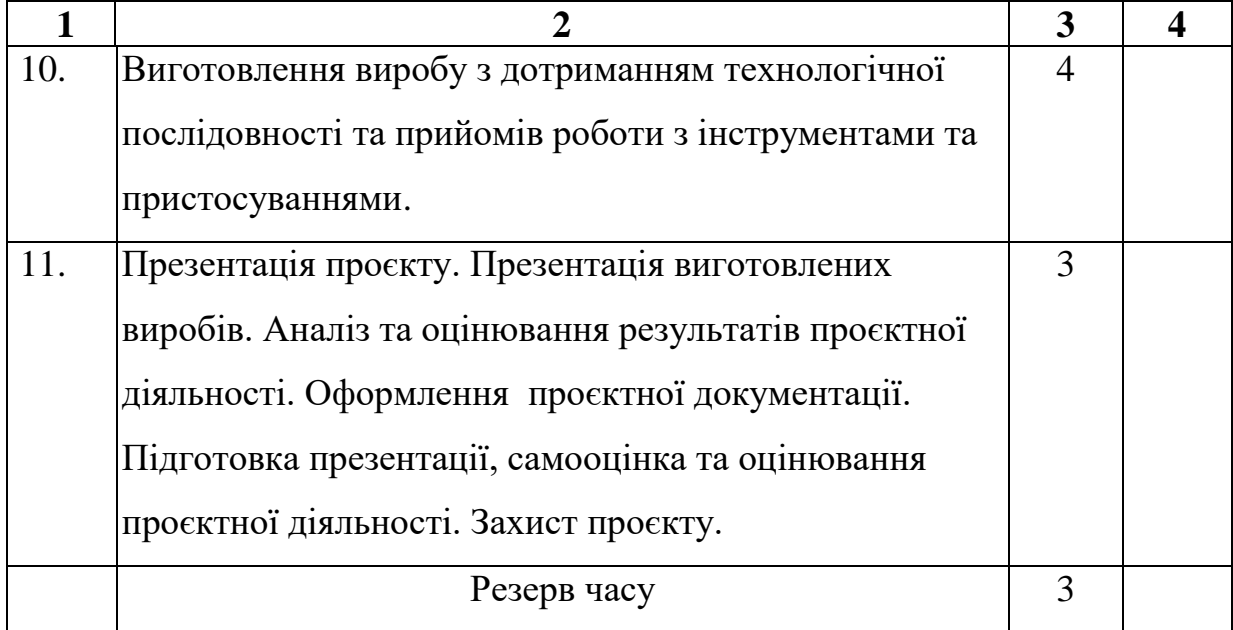

Розроблене планування не слід розглядати як універсальний варіант, адже під час підготовки до конкретного уроку необхідно враховувати особливості класу та умови навчання, в яких працює педагог. Тому на нашу думку, неможливо вести мову про «універсальний» підхід до впровадження проєктної діяльності.

Складений нами календарно-тематичний план може розглядатися, як методична підтримка вчителя в підготовці до уроків при вивченні навчального модуля «Комп'ютерне проєктування», забезпечення необхідною інформацією, матеріалами, які допоможуть ефективно організовувати навчальну діяльність учнів.

**2.2. Розробка проєкту на виготовлення настільної гри з кидання кілець**

### *1. Організаційно-підготовчий етап проєкту*

## *1.1. Визначення проблеми, що спонукає до виконання проєкту*

Кожна людина прагне, щоб усі речі, які оточують її на роботі, вдома або під час відпочинку, були зручними й естетично привабливими. На сучасному етапі існує багато виробників, які пропонують побутові речі для офісу й будинку, різні види меблів. Разом з тим, бажання створювати щонебудь своїми руками породжує не тільки економічні розрахунки, а й можливість виразити свою індивідуальність.

Виготовлення виробів з деревини, я знаходжу дуже цікавим і захопливим. Мені цікаво виконувати роботи пов'язані з обробкою різних деревинних матеріалів, втілювати задумане в реальні предмети. Більший інтерес для мене представляють різні іграшки, виготовлені з деревини своїми руками. Виконуючи ці роботи, мені доводиться вивчати журнали, різні посібники й інші джерела інформації з обробки різних матеріалів.

У слові іграшка сховане слово «гра». Іграшка – засіб для гри, її провідник. Іграшка – образ, товариш, спогад про тих, хто подарував або виробив іграшку. Раніше іграшки виробляли своїми руками.

Сучасний світ наповнений різноманітними іграшками для дітей. Але можна з дитинства навчати дітей не тільки гратися, але й самим створювати іграшки – для себе або для інших (молодших братів та сестричок, родичів, вихованців дитячих будинків, дитячих садків).

Як ми бачимо, питання про навчання кожного учня процесу створення іграшки є надзвичайно актуальним. Створення привабливої та корисної іграшки дійсно може стати подією для учня-проєктувальника і дитини, яка отримає цей корисний сувенір.

Випадково в Інтернеті я побачив цікаву гру з накидання кілець на гачок і вирішив її виготовити власноруч. Свій вибір обґрунтовується наступними, важливими, на мій погляд, причинами:

- можливістю самостійного виготовлення виробу;
- доступністю інструментів;
- доступність і низька вартість матеріалів для виготовлення виробу;
- обсяг роботи над об'єктом мені зрозумілий і цікавий;
- варіанти подальшого використання виробу мені відомі.

*1.2. Визначення мети та завдань творчого проєкту*

Мета проєкту: на основі набутих на заняттях у навчальних майстернях умінь і навичок роботи з різними конструкційними матеріалами, інструментами й обладнанням сконструювати та виготовити настільну гру з кидання кілець.

Відповідно до поставленої мети визначені завдання реалізації проєктної роботи:

- − користуючись різноманітними інформаційними джерелами (журналами, книгами, Інтернетом), скориставшись методом опитування, визначити вимоги, необхідні для створення майбутнього виробу, а також підготувати історико-технологічну довідку про об'єкт проєктування;
- − підібрати декілька моделей-аналогів і проаналізувати їх за встановленими критеріями;
- *–* розробити конструкторсько-технологічну документацію для виготовлення виробу, дібрати конструкційні матеріали, інструменти й обладнання, необхідні для роботи;
- *–* визначити технологічну послідовність і виготовити проєктований виріб;
- *–* зробити економічні розрахунки виробу, дати йому екологічну оцінку;
- − створити рекламу виготовленого виробу й підбити підсумки роботи над творчим проєктом.

# *1.3. Мінімаркетингові дослідження, спрямовані на вибір об'єкта проєктування та доцільність його виготовлення*

Для визначення доцільності виготовлення даної настільної гри, а також встановлення функціональних, конструкторських, технологічних, естетичних і економічних вимог до виробу ми провели опитування серед старшокласників.

Для того, щоб дізнатися, чи економічно вигідно виготовляти настільну гру з накидання кілець, чи доцільніше купити її, ми вирішили провести дослідження ринку. Воно показало, що вироби на ринку є різноманітні, як за матеріалом, так і за цінами. Ціни на схожі вироби коливаються в межах від 400 до 1500 гривень залежно від матеріалу, розмірів тощо.

Об'єкт проєктування будемо розробляти за такими вимогами:

*Функціональні:*

1) можливість використання у домашніх умовах;

2) раціональність розмірів;

3)забезпечення гігієнічних вимог;

*Конструктивні:*

1) функціональність;

2) надійність.

*Техніко-технологічні:*

1) простота і зручність виготовлення;

2) наявність обладнання у майстерні.

*Економічні:*

1)забезпечення мінімальної собівартості виробу;

2)зменшення експлуатаційних витрат.

*Естетичні:*

1) привабливий зовнішній вигляд виробу;

2) виразність форми та оздоблення.

*1.4. Підготовка історико-технічної (технологічної) довідки про* 

*еволюцію об'єкта проєктування*

Існує світ, в якому кожен крок – це нова можливість для пригод та веселощів. Це світ настільних ігор, де кожна картка, кожен кубик, кожна фішка призначена для того, щоб занурити нас у захопливий віртуальний світ або розгорнути безмежний калейдоскоп можливостей прямо перед нашими очима.

На перший план виходять ролеві ігри, де гравець перетворюється на вигаданого героя, готового подолати всі труднощі та виклики. Це справжня мандрівка у світ фентезі, де тільки ваша уява визначає межі.

Не забуваймо і про командні ігри, де гравці об'єднуються для досягнення спільної мети.

Настільні ігри – це не просто ігри. Це вікно в інший світ, де кожен

момент – це шанс для веселощів, змагань, стратегічного мислення та незабутніх вражень. У світі настільних ігор можна відкрити нескінченні можливості, де реальність зливається з фантазією, а сміх та задоволення – невідмінна частина гри.

Історія настільних ігор сягає глибоко в минуле та відображає багатовіковий інтерес людей до розважальних та стратегічних занять. Вотрецький народ, наприклад, грав у гру «Кнебел», схожу на сучасні шашки, ще в 3000 до н.е. В Древньому Єгипті також існували настільні ігри, подібні до шашок та давньогрецького «Пентаграма».

В середньовіччі у Європі відомо було багато різних настільних ігор, таких як «Шахи». Імператор Карл Великий у VIII столітті навіть велів створити «Кільчастий грай», першу відому гру на шаховій дошці. Протягом століть розвивалися різноманітні ігри, які відображали культурні та історичні особливості різних народів.

XIX століття Вікторіанської Англії характеризується справжнім бумом у популярності настільних ігор. Були розповсюджені такі ігри як «Шашки», «Доміно» та «Монополія», вони стали популярними серед вищого та середнього класу. У цей період також виникла ідея створення гри «Хетчінс», що надалі слугувало основою для створення шахової гри «Го».

У XX столітті настільні ігри стали доступні масовому споживачеві завдяки розвитку виробництва та поширенню друкованих правил. Ігри різних жанрів та стилів набули популярності в усьому світі. Сучасні настільні ігри поєднують у собі різноманітні розвивальні ігри, від стратегій та економічних ігор до розважальних та інтелектуальних вікторин. Вони представляють різноманітні жанри, від ігор-пригод до веселих ігор для всієї родини.

Сьогодні настільні ігри продовжують радувати людей різного віку та різних вподобань. Асортимент настільних ігор постійно розширюється, надаючи гравцям можливість обирати гру за своїми уподобаннями та настроєм. Вони виступають чудовим засобом розваги, відпочинку та спілкування, зближуючи різні покоління та розвиваючи різні аспекти особистості.

Наша проєктована настільна гра – це класична гра з гачком і кільцем у найпростішій формі. Ця захоплива гра проста за концепцією, але вимагає певних навичок для освоєння. Щоб грати, необхідно помахати кільцем і зачепити його на гачок, таким чином отримавши очко.

У гру з кидання кілець легко грати, вона розрахована на двох гравців. Кожен гравець махає кільцем, заробляючи очко за кожен раз, коли кільце накидається на гачок. За кожне очко гравець має право переставляти фішку в напрямку, протилежному йому. Чия фішка доходить перша до кінця – той перемагає.

Для того, щоб кільце зачіплялося на гачок, гру треба налаштувати. Її налаштування досить просте, необхідно взяти кільце, помістіть його на гачок і міцно прив'язати його до місця кріплення, залишивши нитку трохи розслабленою. Гачок накидати тим складніше, чим більша відстань від місця кріплення до гачка.

На англомовних сайтах вона називається по різному: Hook and Ring, Bimini Ring або Ring the Bull має багато варіацій правил, які переважно залежать від географічного розташування.

### *1.5. Пошук і аналіз об'єктів-аналогів*

Перш ніж приступитися до виготовлення виробу, ми вивчили кілька варіантів аналогічних за призначенням конструкцій.

Проаналізувавши літературні джерела, інформацію в Інтернеті, провівши опитування, поспілкувавшись з продавцями, ми з'ясували, що дерев'яні настільні ігри мають попит.

Для того, щоб виріб відповідав функціональним, конструкторським, технологічним, естетичним і економічним вимогам, ми проаналізували моделі-аналоги (див. табл. 2.2).

# Таблиця 2.2

# **Моделі-аналоги**

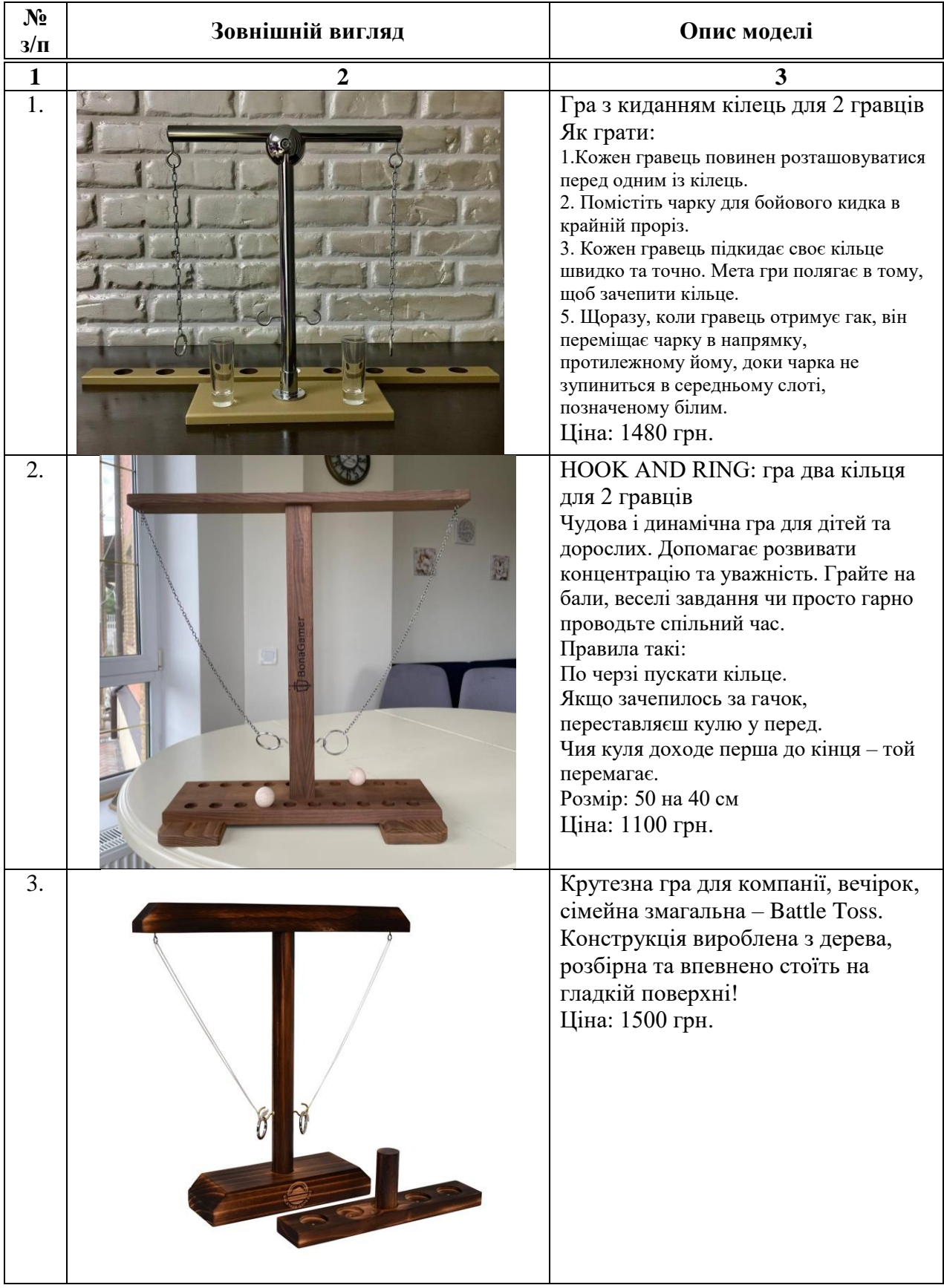

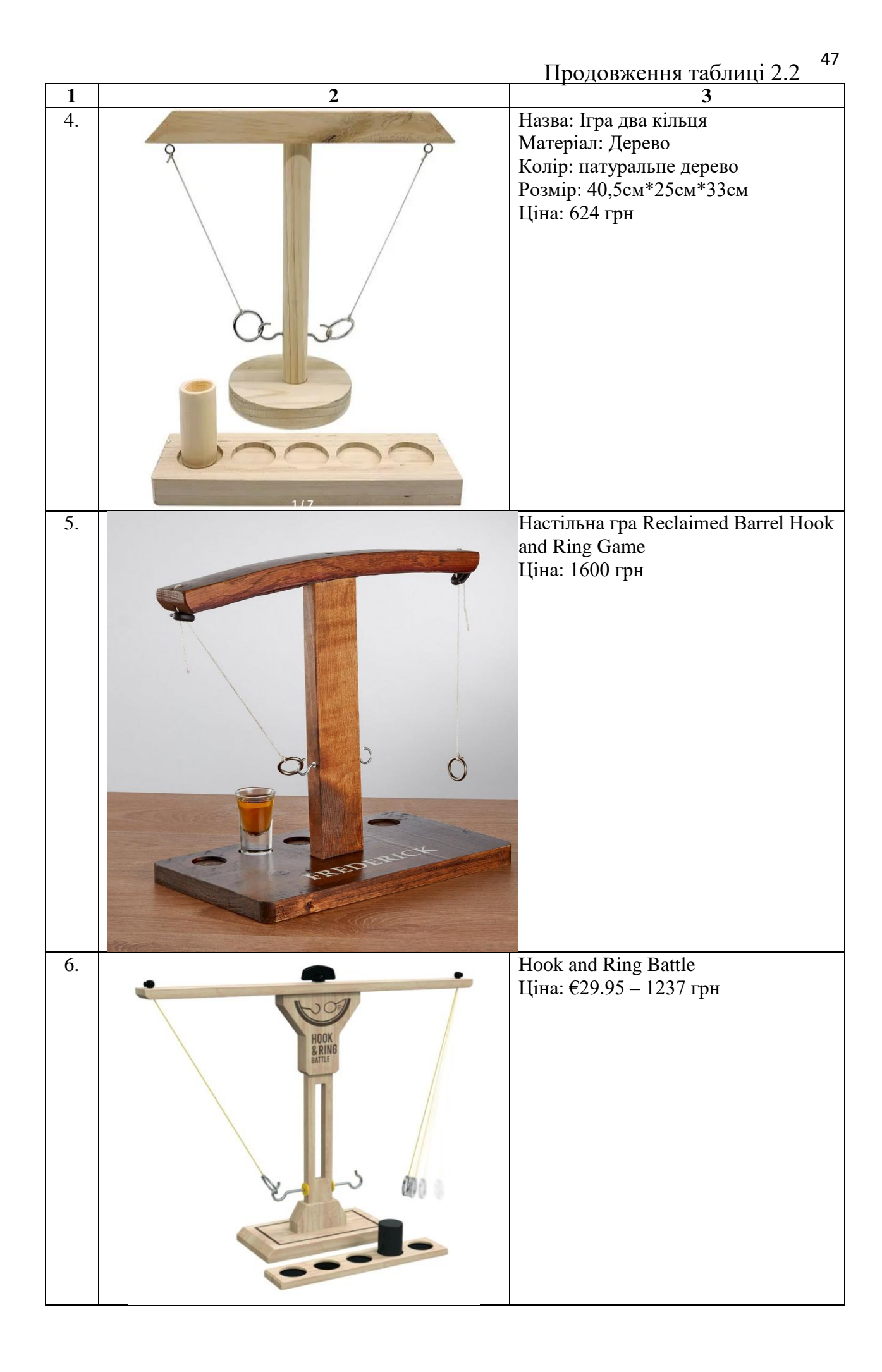

Результати пошуку інформації про технологію виготовлення настільних дерев'яних іграшок, різновиди конструкцій саморобних та промислових моделей свідчать про те, що їх існує велика кількість.

Проаналізувавши наявне обладнання, інструменти, можливості моєї майстерні, отримані знання, вміння й навички, ми дійшли висновку, що виготовляти виріб будемо ручним способом за допомогою попередньої механічної обробки деревини, а опоряджуватимемо лаком.

### *2. Конструкторський етап проєкту*

### *2.1. Опис зовнішнього вигляду й конструкції проєктованої моделі*

У процесі аналізу джерел інформації ми встановили, що проєктований виріб, переважно, виготовляють з деревини, яку ми й обрали в як конструкційний матеріал. Дослідження також показало, що проєктований виріб краще виготовляти з твердих порід дерева.

Проаналізувавши літературні джерела, ми визначили, що при конструюванні та виготовленні настільної гри, перш за все, про що необхідно пам'ятати це гарний вигляд, якісна обробка поверхонь деталей. Конструкція повинна бути міцною, мати гарний вигляд, бути стійкою до перекидання та не займати багато місця.

Отже, ми вирішили виготовити настільну гру с кидання кілець, на основі об'єктів-аналогів. В основі конструкції буде дошка до якої буде кріпитися за допомогою шипового з'єднання стійка. До стійки, також за допомогою шипового з'єднання, буде кріпитися поперечна планка. На планку будуть підвішуватися на нитці кільця, які й будуть накидати на гачки, закріплені на стійці.

Отже, наш виріб буде складатися лише з трьох деталей, виготовлених з деревини: основи, стійки, поперечної планки. Також для гри нам необхідно буде два великих гачки, на які будуть накидатися кільця, два кільця, нитка та два маленьких гачечки до яких буде кріпитися нитка з кільцями.

Підсумовуючи сказане, зазначимо, що гру будемо виготовляти з однорідного матеріалу, обробленого до необхідної товщини, розрізавши його на частини. З'єднання будемо виконувати за допомогою шипових з'єднань на клею ПВА.

З метою створення концепції образного вирішення проєктованого об'єкта і простору в межах запропонованої ситуації створимо клаузуру, яку виконаємо у вигляді графічного зображення можливих варіантів майбутнього виробу (рис. 2.1).

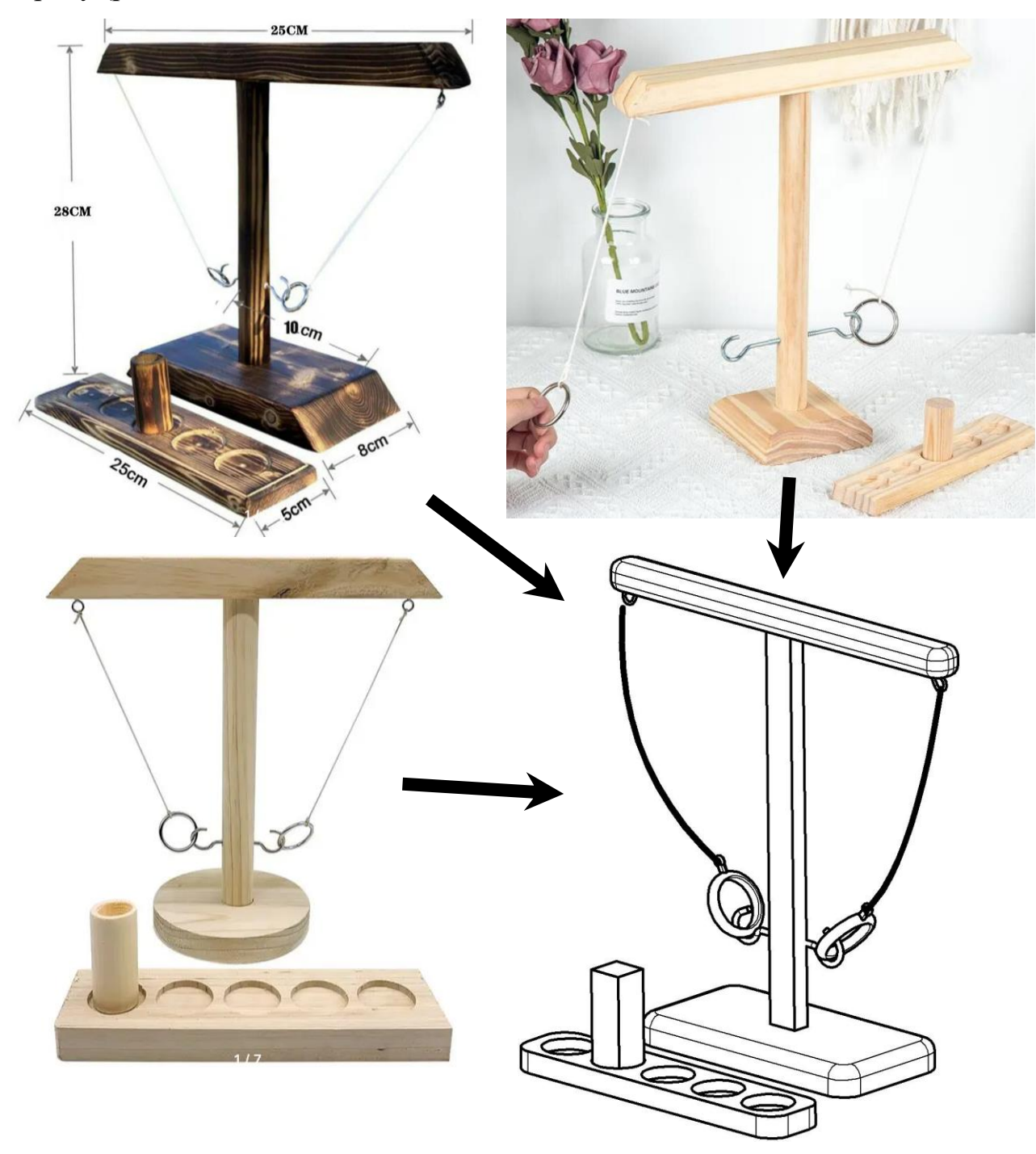

Рис. 2.1. Клаузура проєктованого виробу

*2.2. Розроблення конструкторської документації для виготовлення виробу*

Для того, щоб реалізувати задуманий виріб, ми створили його тривимірну модель в системі автоматизованого проєктування. Створена тривимірна модель надає ряд переваг:

1. дає можливість побачити готовий виріб на стадії проєктування;

- 2. можна оцінити пропорційність розмірів і доцільність форм деталей виробу;
- 3. можна створити зображення ескізу виробу та розробити всю необхідну документацію (креслення, технологічну карту).

Отже, було створено тривимірну модель настільної гри, використовуючи яку було створено зображення ескізу (рис. 2.2.).

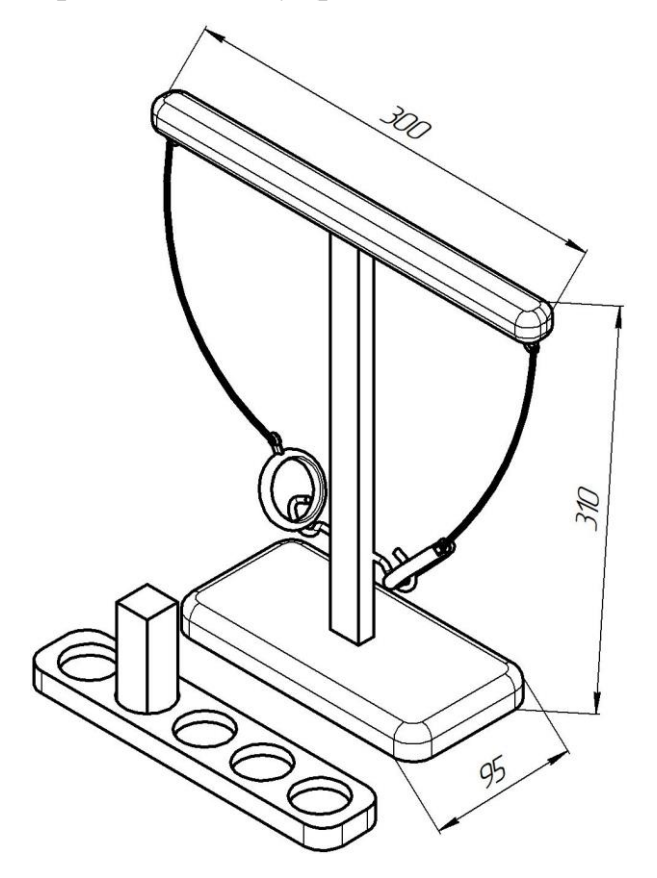

Рис. 2.2. Ескіз

Конструктивні особливості настільної гри подані на складальному кресленні рис. 2.3, специфікація – додаток Б, креслення окремих деталей виробу – рис. 2.4.

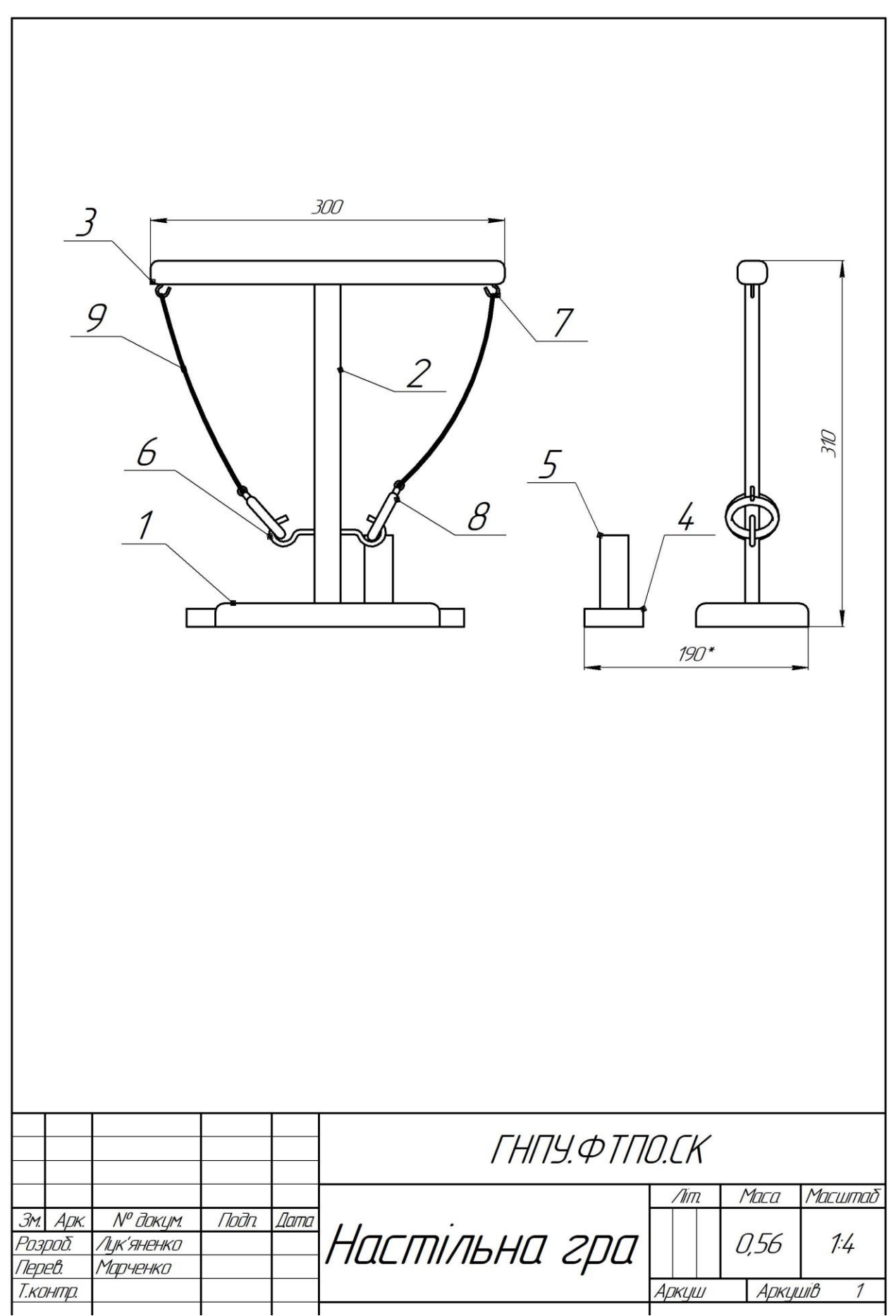

Рис. 2.3. Складальне креслення проєктованого виробу

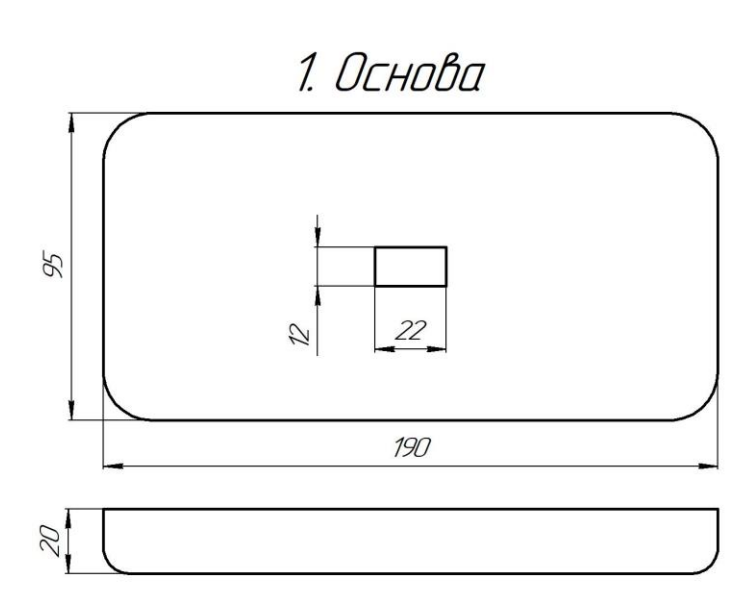

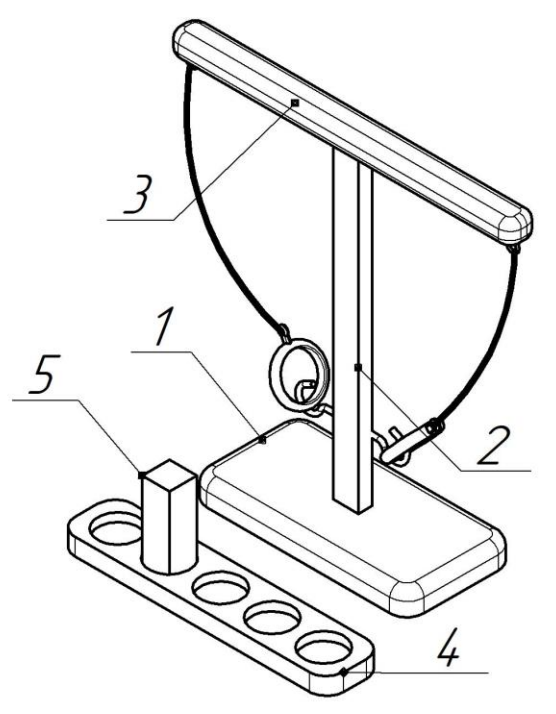

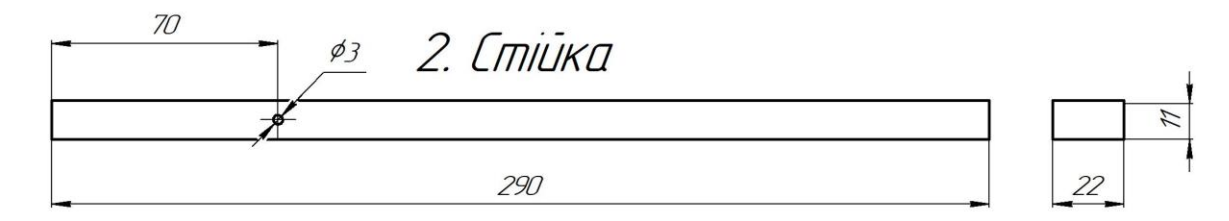

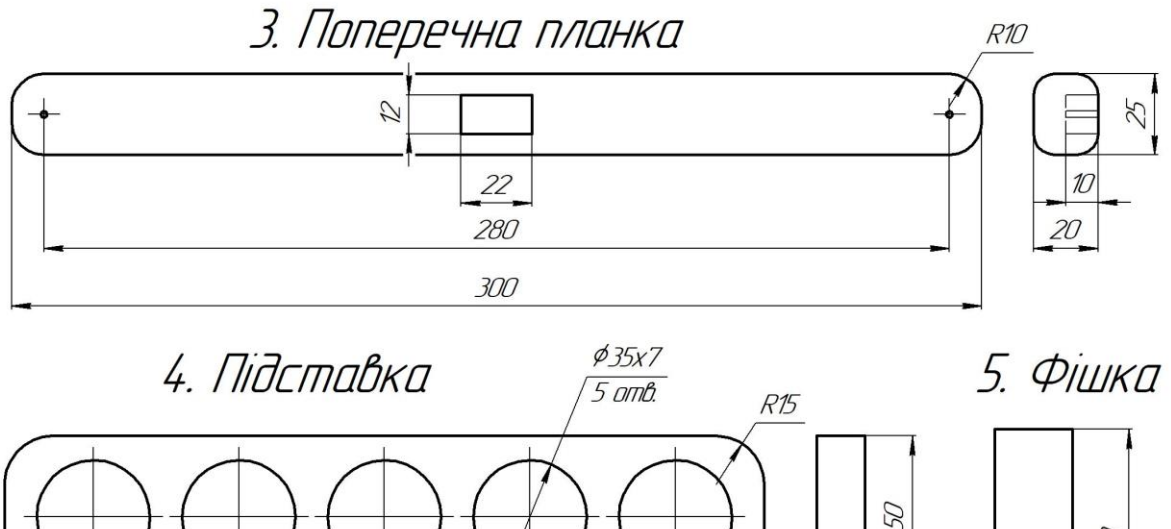

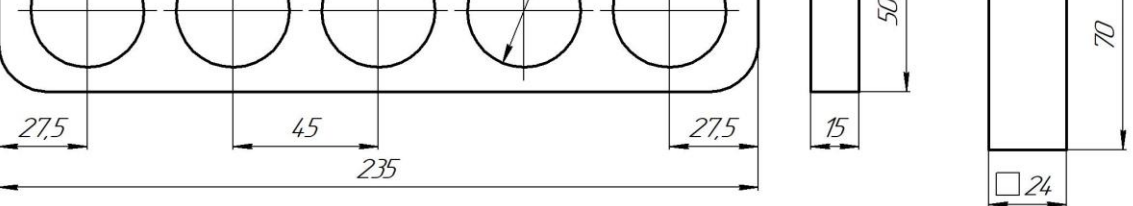

Рис. 2.4. Креслення деталей

# *2.3. Конструкційні матеріали для виготовлення виробу*

Історично склалося так, що деревина якісний, гарний, століттями

перевірений матеріал для виготовлення різноманітних виробів. Дерево в інтер'єрі завжди виглядає колоритно: вироби виготовлені з дерева підкреслюють високий соціальний статус власника, створюють в будинку затишну атмосферу. У якості ще однієї переваги деревини можна відзначити її високу зносостійкість – вироби з дерева служать десятиліттями.

Немає такого предмета меблів або аксесуара, який не можна було б виготовити з деревини.

Оскільки розроблений нами виріб призначений для гри, вимоги до конструкційних матеріалів високі. Вони не повинні мати запаху та залишати слідів на речах або на тілі. Матеріал має бути міцним і мати естетичний вигляд.

У нашому випадку бажано обрати породу деревини, яка є досить міцною і зносостійкою, але водночас необхідно, щоб вона добре піддавалася обробці.

Виходячи з перерахованих якостей і властивостей деревини та наявності, була обрана деревина берези. Лак для покриття застосовується для поліпшення зовнішнього вигляду й захисту виробу від впливу зовнішнього середовища.

Перелік необхідних матеріалів подано в таблиці 2.3.

Таблиця 2.3

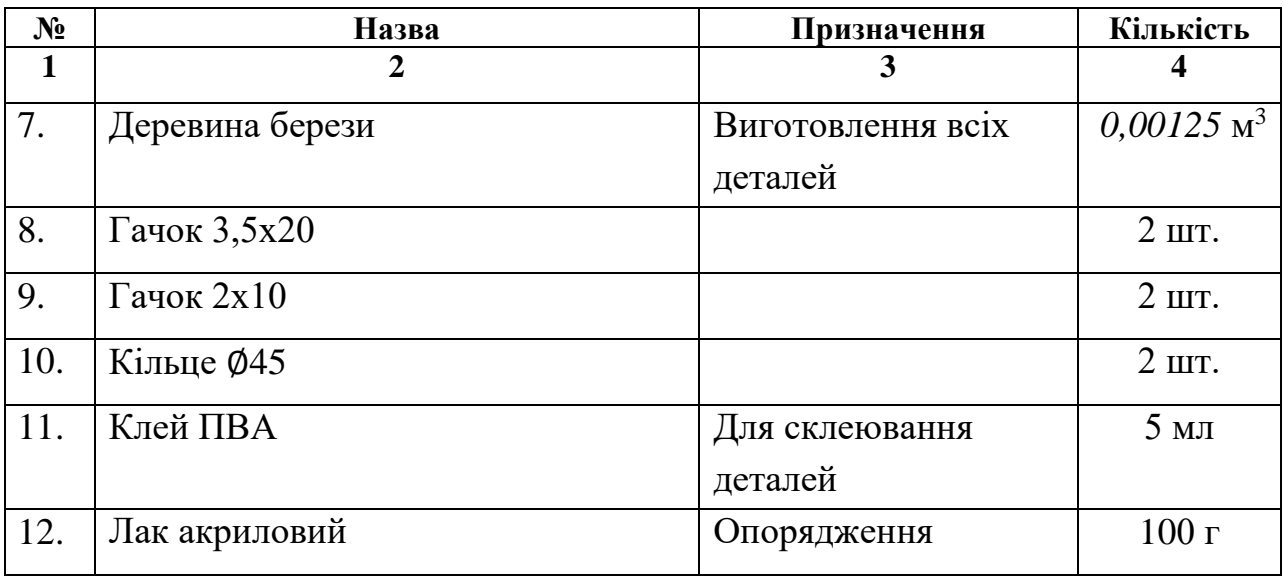

**Матеріали для виготовлення виробу**

## *3. Технологічний етап проєкту*

Для виготовлення виробу обираємо інструменти та обладнання, які заносимо до таблиці 2.4.

Таблиця 2.4

**Інструменти та пристосування, необхідні для виготовлення виробу**

| 1           | $\overline{2}$            | 3                                                      |
|-------------|---------------------------|--------------------------------------------------------|
| Інструменти | Лінійка, кутник           | для розмічання                                         |
|             | Олівець                   |                                                        |
|             | Шаблон                    |                                                        |
|             | Свердло                   | діаметр 5                                              |
|             | Фрези                     | фреза кальовочна R6,5                                  |
|             | Пензлик                   | для лакування                                          |
|             | Шліфувальний папір        | No 150, No 80                                          |
| Обладнання  | Фугувальний               | для стругання деревини                                 |
|             | верстат Ф6-1              |                                                        |
|             | Рейсмусовий верстат       | для рейсмусування деревини                             |
|             | $CP3-5$                   |                                                        |
|             | Деревообробний            | розпилювання<br>ДЛЯ<br>заготовок<br>$\Pi$ <sup>O</sup> |
|             | комбінований верстат КС-1 | довжині                                                |
|             | Свердлильний верстат 2М   | для свердління отворів                                 |
|             | 112                       |                                                        |
|             | Фрезер                    | для фрезерування крайок                                |
|             | Електролобзик             | для заокруглення торців                                |

Розмічати деталі виробу ми будемо за допомогою олівця, лінійки й кутника.

Технологічна послідовність виготовлення настільної гри з кидання кілець подається у технологічній карті (таблиця 2.5).

55

Поз. 1, 2, 3, 4, 5 – деревина берези 500х100х25 Поз. 6 – гачок 3,5х20 (2 шт.) Час виготовлення 3 год. *Час виготовлення 3 год.* Поз. 7 – гачок 2х10 (2 шт.) Поз. 8 – кільце (2 шт.) Поз. 9 – нитка 8 6 *Зміст і Інструмент Графічне зображення № з/п послідовність Обладнання Робочий Контрольнооперацій і операцій і переходів та пристрої вимірювальний переходів 2 3 4 5 6 7 1. Обрати заготовку Кутник, лінійка*  $56$ 500 nO *2. Стругати Фугувальний Кутник, верстат лінійказаготовку згідно з 02Ф6-1, розмірами рейсмусовий верстат СР3-5*

# **Технологічна карта на виготовлення «Настільної гри з кидання кілець»**

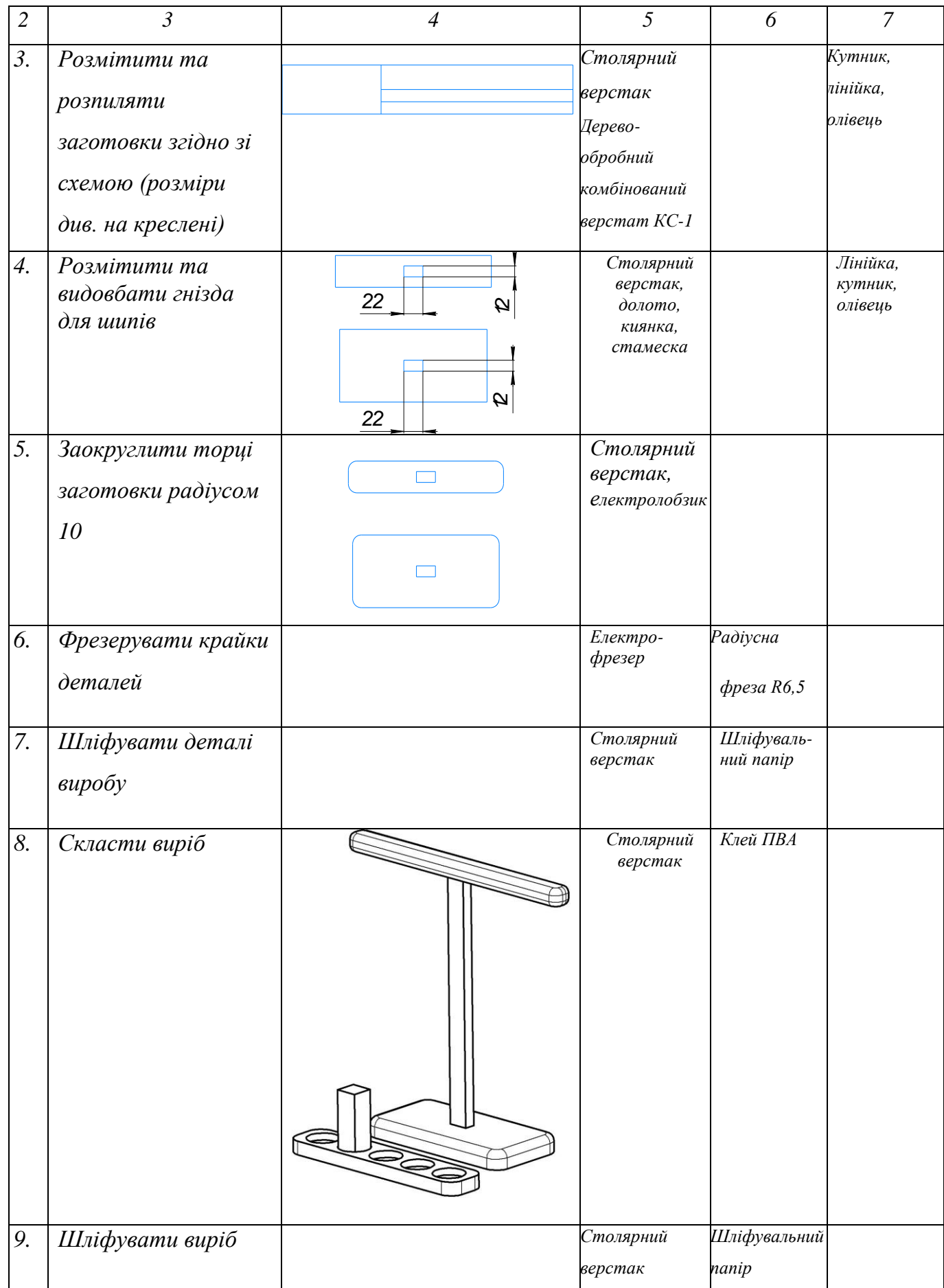

57 Продовження таблиці 2.5

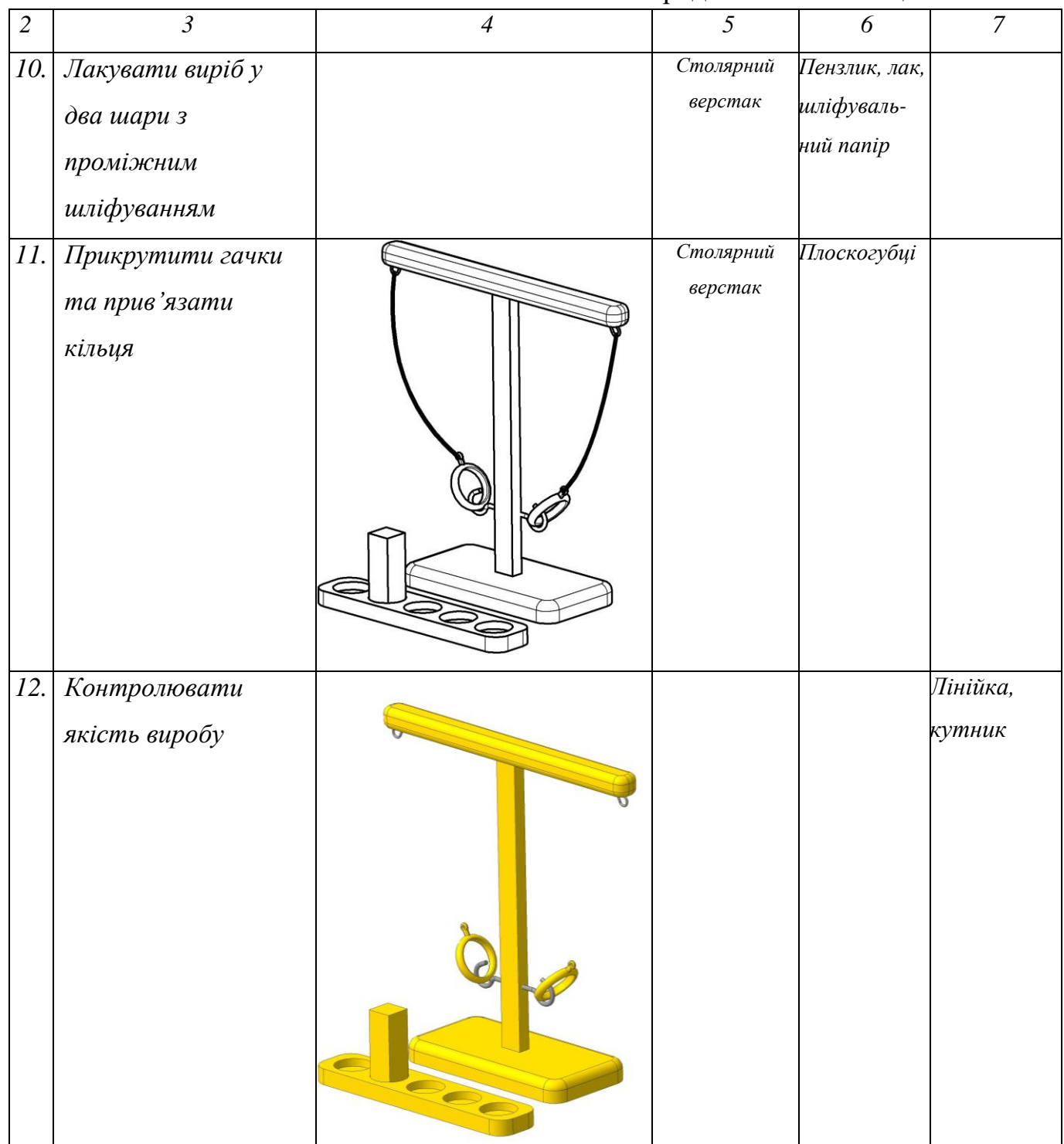

# *4. Заключний етап проєкту*

*4.1. Економічні розрахунки виготовленого виробу*

Перед виготовленням запланованого виробу необхідно з'ясувати, чи є проєкт економічно вигідним, чи є потреба в заміні окремих конструктивних елементів, технології виготовлення виробу в цілому, використовуваних матеріалів тощо. Щоб з'ясувати ці питання, здійснюють експертизу проєкту.

*Собівартість продукції* (робіт, послуг) – це виражені в грошовій формі витрати на виробництво і збут продукції. Собівартість об'єднує дві частини вартості – вартість використаних засобів виробництва і частину вартості необхідного продукту.

Собівартість продукції визначається індивідуальними витратами праці в умовах досягнутого на конкретному підприємстві технічного рівня виробництва (індивідуальна собівартість), тоді як вартість продукції (робіт, послуг) – затратами суспільно необхідної праці.

Собівартість продукції як найважливіший інструмент вимірювання рівня витрат суспільної праці є основою для формування і вдосконалення цін, визначення доходу, прибутку, рентабельності та інших фінансових показників.

## *4.2. Розрахунок вартості виробу*

Визначення собівартості настільної гри з кидання кілець:

 $C = C_M + C_p + C_e + C_a$ , де  $C_M$  – вартість матеріалів,  $C_p$  – вартість роботи, *С<sup>е</sup>* – вартість електроенергії, *С<sup>а</sup>* – вартість амортизації.

$$
Bapmicmb
$$
 матеріалів –  $C_M$  (див. табл. 2.6).

Таблиця 2.6

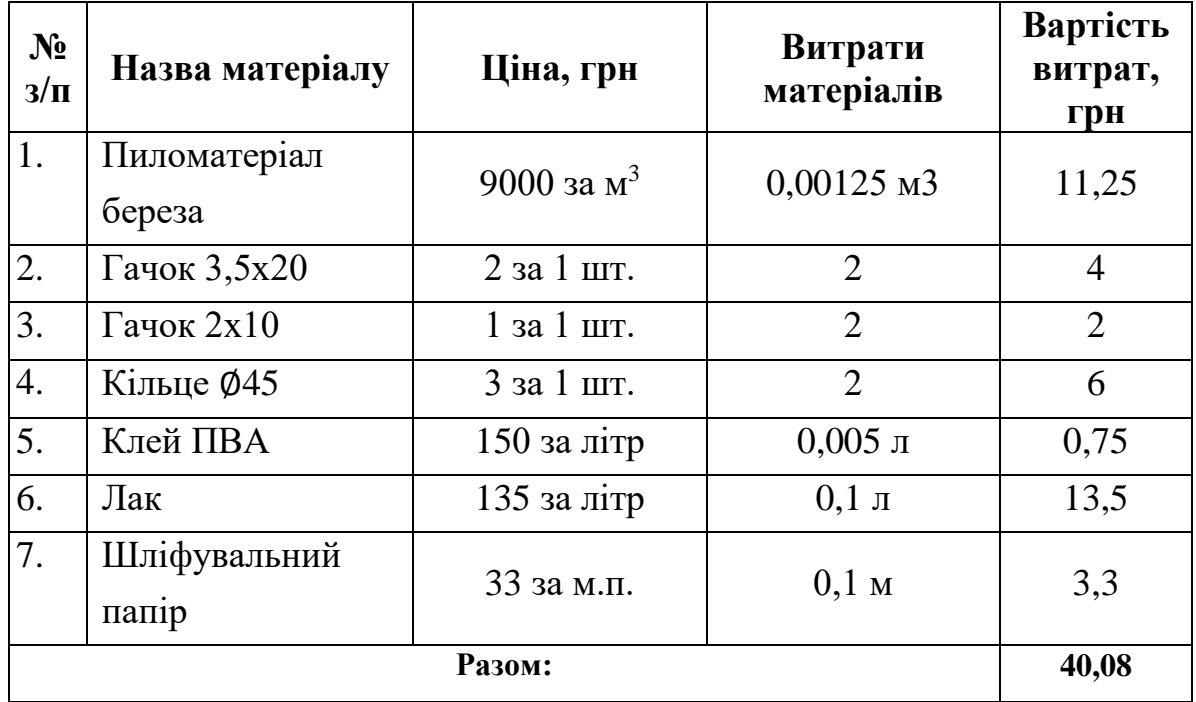

**Розрахунок вартості матеріалів**

*Об'єм необхідних пиломатеріалів: 0,5\*0,1\*0,025 = 0,00125 м<sup>3</sup> ; Розрахунок вартості робіт* – *С<sup>р</sup>* Мінімальна заробітна плата – 6500 грн. Робочих днів на місяць – 22. Тривалість робочого дня – 8 год. Вартість однієї робочої години – 6500 : (22 × 8) = 36,93 грн. Тривалість виготовлення настільної гри – 3 год. Коефіцієнт для студента – 0,5. Вартість 1 робочої години для студента: 36,93 × 0,5 = 18,47 грн. Вартість виконаної роботи – *С<sup>р</sup>* =18,47 × 3 = 55,41 грн.

*Вартість електроенергії* – *С<sup>е</sup>* (див. табл. 2.7)

Таблиця 2.7

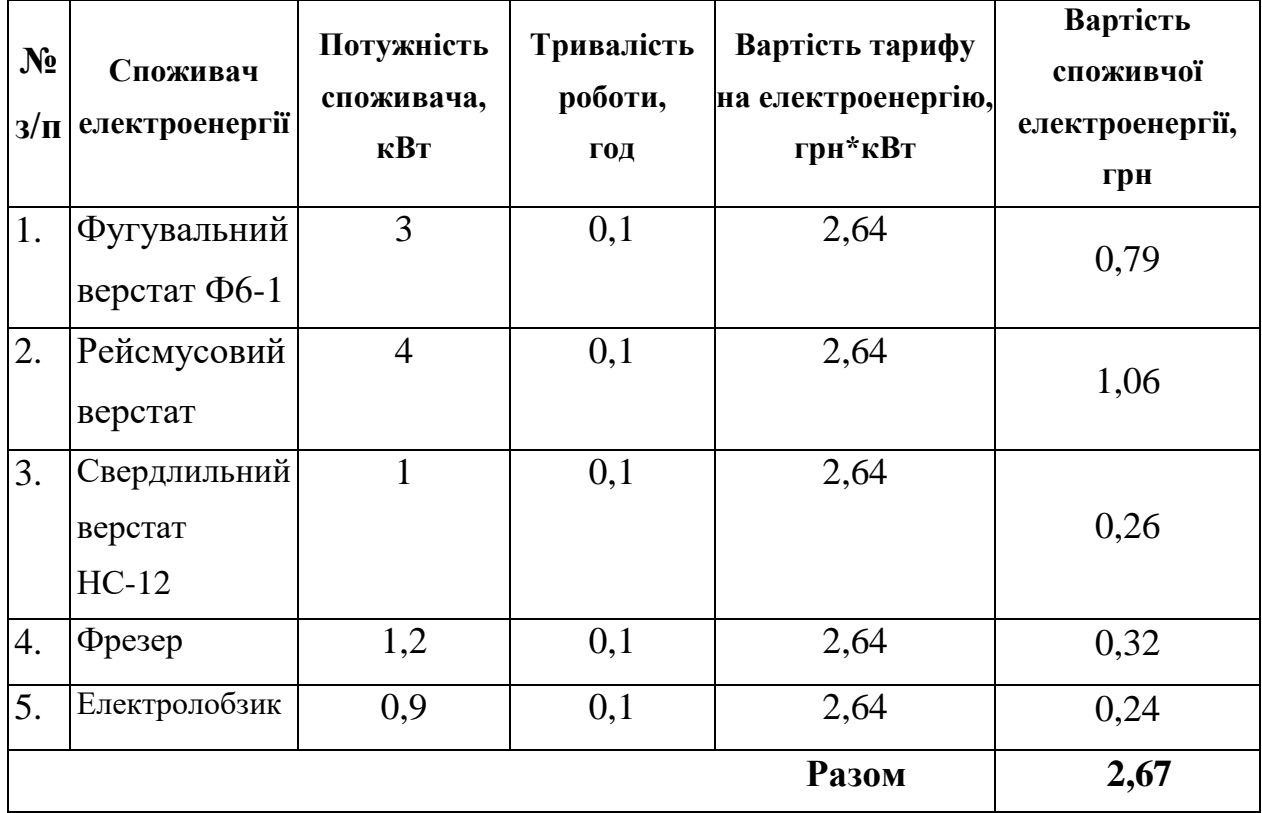

**Розрахунок вартості електроенергії**

*Амортизаційні витрати* –  $C_a$  (див. табл. 2.8).

60

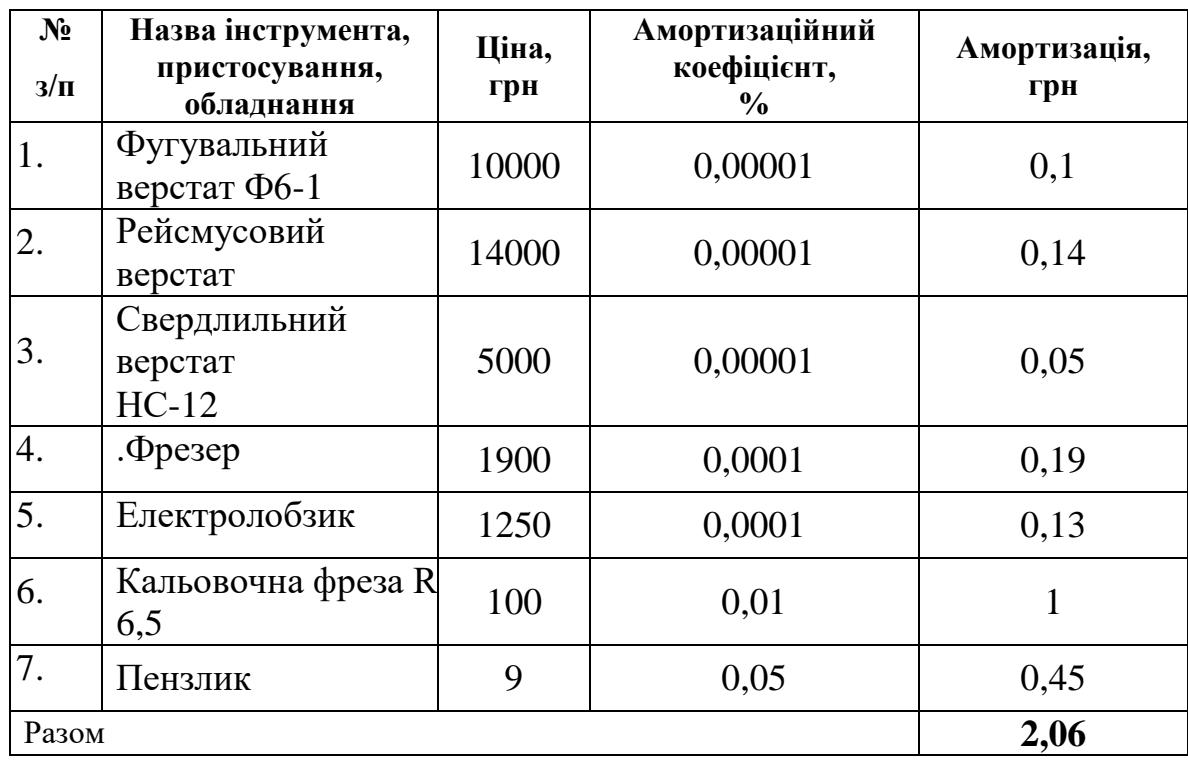

# **Розрахунок амортизаційних витрат**

*Собівартість виробу* – *C* (див. табл. 2.9).

Таблиця 2.9

# **Розрахунок собівартості виробу**

![](_page_59_Picture_242.jpeg)

Визначення величини прибутку (100 %):

 $\Pi = 1 \times 100,22 = 100,22$  грн.

Можлива вартість виробу:

 $B = C + \Pi = 100,22 + 100,22 = 200,44$  грн.

Приймаємо орієнтовну вартість виробу у 210 грн.

## *4.3. Екологічне обґрунтування виробу*

*Екологічний аналіз* є важливою частиною розробки проєкту, в якому визначаються типи впливу проєкту на навколишнє середовище, оцінюються всі позитивні сторони та наслідки, які проявляться внаслідок цього впливу. Під час даного етапу здійснюється розробка заходів, необхідних для зменшення або запобігання шкоди навколишньому середовищу під час реалізації та експлуатації виробу.

*Елементи екологічного аналізу* проєкту присутні на кожній стадії його життєвого циклу.

Береза – деревина, з якої ми будемо виготовляти настільну гру, екологічно чистий матеріал. Для його опорядження ми брали акриловий лак на водній основі, який теж є екологічно чистими продуктом. У результаті, з впевненістю можна стверджувати, що розроблений нами виріб є екологічно безпечним.

## *Розробка реклами виробу*

При плануванні рекламної компанії будемо враховувати, що потенційними споживачами настільної гри можуть стати люди з достатнім та середнім рівнем заробітку. Тому гарним варіантом для рекламування і продажу виробу можна вважати Інтернет.

Можна розмістити рекламу у соціальних мережах та на спеціальних інтернет-дошках безплатних оголошень. До таких соціальних мереж можна віднести: facebook.com, Instagram.com тощо. Зараз в Україні найбільш популярними дошками оголошень є: olx.ua, bigl.ua, prom.ua, rozetka.com.ua та ін.

Зразок рекламного оголошення розміщеного на маркетплейсі Bigl.ua подано на рисунку 2.5.

## *4.4. Висновки*

Мета реалізації проєкту полягала в тому, щоб на основі набутих на заняттях у навчальних майстернях вмінь і навичок роботи з різними конструкційними матеріалами, інструментами й обладнанням сконструювати та виготовити настільну гру с кидання кілець. Мета була конкретизована у системі відповідних завдань. У процесі реалізації окреслених завдань, можемо констатувати, що:

- готуючи історико-технологічну довідку про об'єкт проєктування, була опрацьована велика кількість літературних джерел та інформації. Ми значно розширили та поглибили наші знання з даного питання;
- за допомогою використання сукупності різноманітних методів дослідження було з'ясовано, які конструктивні особливості й технологічні вимоги необхідно врахувати під час створення виробу;
- під час технологічного етапу проєкту удосконалено навички складання технологічної документації, виконання опоряджувальних робіт;
- провівши економічні підрахунки собівартості та прибутковості виробу, дійшли висновку, що виріб є конкурентоспроможним, тому є сенс у його виготовленні.

![](_page_61_Picture_5.jpeg)

2.5. Реклама виробу

Після проведеної роботи я усвідомив що, виготовлення даного виробу – досить складний і трудомісткий процес. Як правило, це ручна робота, що вимагає ретельності та акуратності, правда, подекуди все-таки не обійтися без сучасного інструмента та обладнання.

Отже, у результаті виконання проєкту отримано виріб відповідно до поставленої мети. Він вийшов недорогим і що найголовніше, на нашу думку, буде мати попит.

Робота, проведена мною, завершилася гарним результатом.

Провівши економічне дослідження, ми з'ясували, що собівартість виробу становить 210 грн. Ця ціна є значно меншою, ніж вартість аналогічних виробів знайдених в мережі Інтернет, тому можна зазначити, що виготовлена нами настільна гра є рентабельною.

Вважаємо, що завдання проєктування виконані, а мета досягнута.

# **2.3.** В**имоги охорони праці при роботі на комп'ютері для учнів закладів загальної середньої освіти**

У навчально-виховному процесі в закладах освіти широко використовуються персональні комп'ютери (ПК). Діти – особлива категорія користувачів комп'ютерної техніки, вони значно меншою мірою, ніж дорослі, здатні контролювати свою поведінку і, захопившись, не можуть в потрібний момент відірватися від екрана монітора [10].

Робота з ПК викликає порушення зору, кістково-м'язові порушення, порушення, пов'язані зі стресовими ситуаціями та нервово-емоційним навантаженням, захворювання шкіри, отруєння організму від матеріалу корпусу і плат ПК та монітора (діоксини та фуран) і виділення озону при роботі з лазерним принтером. Тому необхідно чітко дотримуватися вимог охорони праці при роботі учнів за комп'ютерами

*Вимоги до розміщення обладнання, мікроклімату, вентиляції,* 

### *освітлення*

Відповідно до «Державних санітарних правил і норм улаштування і обладнання кабінетів комп'ютерної техніки в навчальних закладах та режиму праці учнів на персональних комп'ютерах» (ДСанПіН 5.5.6.009-98) встановлені санітарно-гігієнічні вимоги до параметрів навколишнього середовища класів з комп'ютерною технікою.

У кабінетах та класах навчальних закладів, де навчання проводиться із застосуванням персональних комп'ютерів, температура повітря повинна бути 19,5 $\pm$ 0,5<sup>0</sup>С; швидкість руху повітря – не більше 0,1 м/с, відносна вологість  $60±5%$ .

Рівень іонізованості повітря на відстані 0,3 м від включеного екрана монітора не повинен бути нижче 200 і понад 50000 легких позитивних і негативних іонів (окремо) в 1 см<sup>3</sup> повітря.

Підтримувати оптимальний рівень легких позитивних і негативних аероіонів у межах 1000-3000 іонів в 1 см <sup>3</sup> повітря кожної полярності на робочих місцях учнів рекомендується за допомогою біполярних коронних аероіонізаторів.

У кабінетах та класах навчальних закладів повинен бути забезпечений трикратний обмін повітря за одну годину. Для забезпечення постійних параметрів мікроклімату (температури, вологості, швидкості руху і чистоти повітря) у кабінетах і класах можуть бути встановлені побутові кондиціонери.

## *Вимоги до приміщень та розташування робочих місць з ПК*

Згідно з Державними санітарними правилами та нормами «Влаштування і обладнання кабінетів комп'ютерної техніки в навчальних закладах та режим праці учнів на персональних комп'ютерах» (ДСанПіН 5.5.6.009-98) площа приміщення на одне робоче місце учня повинна становити 6 м<sup>2</sup>, а об'єм – не менше 20 м<sup>3</sup>. Площа навчальних приміщень з ПК повинна розраховуватись на півкласу учнів, але не більш як 12 осіб.

Не дозволяється розміщувати кабінети обчислювальної техніки у підвальних приміщеннях та на цокольних поверхах. Кабінети, обладнані комп'ютерною технікою, повинні розміщуватись у навчальних закладах в окремих приміщеннях з природним освітленням та організованим обміном повітря.

Покриття підлоги, стін, стелі мають бути матовими з коефіцієнтами відбиття відповідно 0,2-0,3; 0,4-0,5; 0,7-0,8; робочого столу 0,4-0,5; корпусу дисплея та клавіатури 0,3-0,5; шаф і стелажів 0,4-0,6. Поверхня підлоги повинна мати антистатичне покриття і бути зручною для вологого прибирання.

Забороняється застосовувати для оздоблення інтер'єру приміщень комп'ютерних класів полімерні матеріали (деревинно-стружкові плити, шпалери, що миються, рулонні синтетичні матеріали, шаруватий паперовий пластик тощо), які виділяють у повітря шкідливі хімічні речовини, що перевищують гранично допустимі норми.

## *Вимоги до обладнання та організації робочого місця учня з ПК*

Розміщення робочих місць користувачів ПК повинно відповідати «Державним санітарним правилам і нормам улаштування і обладнання кабінетів комп'ютерної техніки в навчальних закладах та режиму праці учнів на персональних комп'ютерах» (ДСанПіН 5.5.6.009-98).

Конструкція робочого місця користувача ПК має забезпечити підтримання оптимальної робочої пози. Робочі місця з ПК слід так розташовувати відносно вікон, щоб природне світло падало збоку переважно зліва. Робочі місця з ПК повинні бути розташовані від стіни з вікнами на відстані не менш 1,5 м, від інших стін – на відстані 1 м, відстань між ними має становити не менш ніж 1,5 м. При розміщенні робочого місця поряд з вікном кут між екраном дисплея і площиною вікна повинен складати не менше 90° (для запобігання відблискам); частину вікна, що прилягає, бажано зашторити. Недопустиме таке розташування ПК, при якому учень повернений обличчям або спиною до вікон кімнати або до задньої частини ПК, в яку монтуються вентилятори. При розміщенні робочих столів з ПК слід дотримуватись таких відстаней: між бічними поверхнями ПК – 1,2 м, від тильної поверхні одного ПК до екрана іншого ПК – 2,5 м.

Монітор повинен бути встановлений таким чином, щоб верхній край

екрана знаходився на рівні очей. Екран монітора ПК залежно від висоти символів повинен знаходитись від очей користувача на відстані 400-800 мм (рис. 2.6).

![](_page_65_Picture_1.jpeg)

Рис. 2.6. Ергономічні характеристики робочого місця з ПК

Положення зап'ястя та кисті при роботі на клавіатурі найкращого бачення площина екрана монітора повинна бути перпендикулярною нормальній лінії зору. При цьому має бути передбачена можливість переміщення монітора навколо вертикальної осі в межах ±30° (справа наліво) та нахилу вперед (до 85°) і назад (до 105°) з фіксацією в цьому положенні.

Клавіатура повинна бути розташована так, щоб на ній було зручно працювати двома руками. Клавіатуру слід розміщати на поверхні столу на відстані 100-300 мм від краю. Кут нахилу клавіатури до столу повинен бути в межах від 5 до 15°, зап'ястя та долоні повинні розташовуватися горизонтально до площини столу (рис. 2.7).

![](_page_65_Picture_5.jpeg)

Рис. 2.7. Положення зап'ястя та кисті при роботі на клавіатурі

Принтер повинен бути розміщений у зручному для користувача положенні так, щоб максимальна відстань від користувача до клавіш управління принтером не перевищувала довжини витягнутої руки користувача.

Конструкція робочого стола повинна забезпечувати можливість оптимального розміщення на робочій поверхні обладнання, що використовується, з урахуванням його кількості та конструктивних особливостей (розмір монітора, клавіатури, принтера, ПК та ін.) і документів, а також враховувати характер роботи, що виконується.

У процесі занять учнів з ПК слід застосовувати спеціальні столи для ПК, які складаються з двох горизонтальних поверхонь: розмірами 700 х 800 (600) мм – для клавіатури та посібників (тобто стіл), розмірами 800 х 350 – підставка для монітора. Обидві поверхні повинні регулюватись по висоті в межах 460-760 мм. За відсутності спеціальних меблів допускається застосовувати типові учнівські столи, які призначені для шести ростових груп: № 1 – 1000-1150 мм, № 2 – 1151-1300 мм, № 3 – 1301-1450 мм, № 4 – 1451-1600 мм, № 5 – 1601-1750 мм, № 6 – понад 1750 мм, з висотою стільниці відповідно 460 мм, 520 мм, 580 мм, 640 мм, 700 мм, 760 мм.

Ширина і глибина робочої поверхні стола повинна забезпечувати можливість виконання трудових операцій у межах досяжності моторного поля. Рекомендовані розміри стола: ширина – 600, 800, 1000, 1200 та 1400 мм, глибина – 600 мм при висоті стола 725 мм (за умови, що висота не регулюється).

Ноги не повинні бути витягнені при сидінні далеко вперед, тому що в такому разі м'язи будуть надто напружені; положення «нога на ногу» не рекомендується, тому що підвищується тиск на сідничний нерв і порушується кровообіг ніг.

Для роботи за комп'ютерами слід використовувати стільці, які мають висоту поверхні сидіння 260 мм, 300 мм, 340 мм, 380 мм, 420 мм, 460 мм, відповідно до шести ростових груп, або використовувати стілець, у якому висота поверхні сидіння регулюється у межах 260-460 мм. Ширина сидіння стільця для занять з ПК повинна бути 250 мм, 280 мм, 300 мм, 320 мм, 340 мм і 360 мм; глибина – 260 мм, 290 мм, 330 мм, 360 мм, 380 мм і 400 мм відповідно до ростових груп. Поверхня сидіння повинна бути напівм'якою, передній край закруглений. Доцільно передбачати можливість зміни кута повороту поверхні сидіння від 15° наперед і до 5° назад. Поверхня спинки стільця повинна мати висоту 300±20 мм, ширину – не менше 380 мм та радіус кривизни горизонтальної поверхні – 400 мм. Кут нахилу спинки у вертикальній площині повинен регулюватись в межах  $0\pm30^{\circ}$  від вертикального положення. Відстань спинки від переднього краю сидіння повинна регулюватись у межах 260-400 мм.

> *Вимоги під час роботи, режим праці для дорослих та учнів, дії в аварійних ситуаціях*

Режим праці учнів при роботі з ПК регламентується відповідно до ДСанПіН 5.5.6.009-98 «Державні санітарні правила та норми влаштування і обладнання кабінетів комп'ютерної техніки в навчальних закладах та режими праці учнів на персональних комп'ютерах».

До занять із ПК учні повинні бути допущені після інструктажу з техніки безпеки.

Раціональний режим навчальних занять учнів передбачає дотримання регламентованої тривалості безперервної роботи з ПК, регламентованих перерв і їх вчасне проведення. Сигнали про початок перерви слід подавати на екрані монітора. Робота з ПК повинна проводитись в індивідуальному режимі.

Безперервна робота за монітором ПК повинна тривати не більше:

- для учнів Х-ХІ класів на першій годині занять 30 хвилин, на другій годині занять – 20 хвилин;
- для учнів VIII—IX класів 20-25 хвилин;
- для учнів VI-VII класів до 20 хвилин;
- для учнів II-V класів 15 хвилин.

При навчанні роботі з ПК дітей віком шести років безперервні заняття в індивідуальному ритмі не повинні перевищувати 10 хвилин.

Після безперервної роботи за екраном монітора необхідно проводити

вправи протягом 1-2 хвилин для профілактики зорової втоми; через 45 хвилин роботи з використанням комп'ютерів – фізичні вправи для профілактики загальної втоми.

Безперервна робота з ПК учнів Х-ХІ класів при спарених уроках не повинна перевищувати на першому уроці 25-30 хв.; на другому – 15-20 хв. Дозволяється для них варіант організації занять з основ інформатики та обчислювальної техніки, при якому передбачається одна академічна година теоретичних занять, друга година – практичних занять. Практичні заняття містять:

- безперервну роботу за монітором ПК 25-30 хвилин;
- виконання комплексу вправ для профілактики зорової та статичної втоми 5 хвилин;
- продовження роботи з комп'ютером до кінця занять 10-15 хвилин.

При виробничому навчанні учнів старших класів програмуванню з використанням ПК у навчально-виробничому комбінаті 50% часу слід відводити теоретичним заняттям, 50% – практичним.

Заняття в гуртках програмування з використанням ПК слід проводити не раніше, ніж через годину після закінчення навчальних занять в школі. Заняття проводяться в гуртках не більше двох разів на тиждень, тривалість яких для учнів 7-10 років не повинна бути понад 45 хв.; 11-13 років – не більше 60 хв. Для профілактики втоми учнів у середині занять необхідно проводити перерву тривалістю не менше 10 хв., під час якої організовувати фізичні вправи, у тому числі гімнастику для очей і рухові ігри. Комп'ютерні ігри в гуртках повинні проводитись не частіше 1-2 разів на тиждень тривалістю до 10 хв. для дітей молодшого шкільного віку і до 15 хв. – для дітей середнього і старшого шкільного віку.

### **ВИСНОВКИ**

На основі результатів проведеного наукового дослідження зроблено такі *висновки*:

1. У процесі аналізу літературних джерел з теми дослідження встановлено, що одним з найважливіших завдань, що стоять перед загальноосвітньою школою, є поліпшення якості освіти на основі використання сучасних засобів навчання, зокрема комп'ютерних технологій.

Використання інформаційних технологій в навчальному процесі закладів загальної середньої освіти дає можливість: стимулювати мотивацію, інтерес учнів до отримання нових знань; активізувати навчання шляхом використання привабливих і швидкозмінних форм подання інформації (анімація, колір, звук тощо); залучати учнів до активної навчальнопізнавальної діяльності завдяки новизні та нетрадиційності.

Проаналізувавши можливості використання ІКТ на уроках технологій ми виявили, що вони розвивають дослідницькі вміння учнів, підвищують мотивацію до навчання й стимулюють пізнавальний інтерес учнів, привчають до самостійної роботи. Було досліджено можливості програмних продуктів для їх використання на уроках технологій.

2. Досліджено методику проведення уроків з вивчення комп'ютерного проєктування. Основний зміст методики охоплює навчання учнів використання систем автоматизованого проєктування при роботі над проєктами. Тут можна відзначити, що для успішної реалізації завдань навчання з освітньої галузі «Технології» в старшій школі потрібні вчителі, які володіють сучасними інформаційними технологіями і є висококваліфікованими педагогічними фахівцями.

3. Аналіз викладання обов'язково-вибіркового модуля «Комп'ютерне проєктування» дозволив визначити, що його вивчення передбачає формування знань і вмінь застосування систем автоматизованого проєктування в проєктній діяльності. Організація проєктної діяльності учнів при вивченні даного модуля передбачає такі етапи: визначення теми та завдань проєкту; пошук інформації, актуальної для проєкту; аналіз об'єкта проєктування; конструювання виробу шляхом побудови 3D моделей деталей та виробу в САПР; створення конструкторсько-технологічної документації з використанням САПР; презентація проєкту. На основі аналізу було складено фрагмент матриці проєктно-технологічної діяльності для учнів 10-11 класів при вивченні комп'ютерного проєктування та календарно-тематичний план уроків до даного модуля на 35 годин.

4. Під час проєктування настільної гри з кидання кілець було проаналізовано зразки-аналоги, розроблено конструкцію виробу, побудовано складальне креслення та креслення окремих деталей. Технологічна послідовність виготовлення деталей проєктованого виробу подана у технологічній карті. Всю конструкторську документацію виконували в системі автоматизованого проєктування Компас-3D.

5. Розглянувши охорону праці під час роботи учня за комп'ютером, можемо зробити висновок, що дотримання зазначених санітарно-гігієнічних вимог в класі, який обладнаний комп'ютерною технікою в процесі виконання учнями практичних завдань, сприяє збереженню здоров'я учнів та забезпечує високу якість трудової діяльності старшокласників.

# **СПИСОК ВИКОРИСТАНИЙХ ДЖЕРЕЛ**

- 1. Бербец В. В. Діагностика навчальних досягнень учнів під час виконання творчих проєктів: *Проєктно-технічна діяльність учнів на уроках трудового навчання : теорія і методика*: монографія / заг. ред. О.М. Коберника. Київ, 2003. С. 86–102.
- 2. Бербец В.В. Проєктно-технологічна діяльність учнів на уроках трудового навчання: теорія і методика: монографія. Київ : Науковий світ, 2003.
- 3. Богданова С.І. Технології. 10 клас : Розробка уроків.2-ге вид., переб. і доп. Харків : Вид-во «Ранок», 2011. 240 с.
- 4. Ванін В.В., Вірченко Г.А. Теоретичні основи геометричного моделювання в машинобудівних САПР із прикладами в КОМПАС-3D : навч. посіб.Мінво освіти і науки, молоді та спорту України, НТУУ «КПІ», 2011.
- 5. Вікова та педагогічна психологія: [навч. посіб. для студ. вузів] / О.В. Скрипченко, Л. В. Долинська, З.В. Огороднійчук та ін. [2-е вид., доп.]. Київ : Каравела, 2008. 400 с.
- 6. Галіцина Л. Інтерактивні методи навчання. Київ : Б-ка «Шкільного світу», 2005.
- 7. Гончаренко Л.М. Використання ІКТ для підвищення якості навчання [Електронний ресурс] Л.М. Гончаренко, О.І. Костенко. Режим доступу: http://osvita.ua/school/lessons summary/edutechnology/27861/.
- 8. Гончаренко С.У. Український педагогічний словник. Київ : Либідь, 1997. 393 с.
- 9. Державний стандарт базової середньої освіти. Постанова Кабінету Міністрів від 30 вересня 2020 р. № 898. Київ. URL : https://www.kmu.gov.ua/npas/pro-deyaki-pitannya-derzhavnih-standartivpovnoyi-zagalnoyi-serednoyi-osviti-i300920-898
- 10.Джигирей В.С., Жидецький В.Ц., Сторожук В.М. Практикум з охорони праці 2000. Навчальний посібник. Львів, Афіша, 2000. С. 185.
- 11.Дичківська І.М. Інноваційні педагогічні технології. Київ : Академвидав,
2004. 325 с.

- 12.Енциклопедія освіти: А Я / [гол. ред. В. Г. Кремень]. Київ : Юрінком Інтер, 2008. 1040 с.
- 13.Єрмаков І.Г. Проєктна діяльність. Енциклопедія освіти / за ред. В.Г. Кременя. Київ : Юрінком Інтер, 2008. С. 717–718.
- 14.Закон України «Про Національну програму інформатизації» (Відомості Верховної Ради України, 1998 р., № 27-28, ст. 181 із наступними змінами).
- 15.Інженерня комп'ютерна графіка : підручник / Р.А. Шмиг, В.М. Боярчук, І. М. Добрянський, В. М. Барабаш. Львів : Український бестселер, 2012. 600 с.
- 16.Інноваційні педагогічні технології у трудовому навчанні : навч.-метод. посіб. / за заг. ред. О.М. Коберника, Г.В. Терещука. Умань : СПД Жовтий, 2008. 212 с.
- 17.Книга вчителя трудового навчання : Довідково-методичне видання / Упоряд. Н.Б. Лосина, Б.М. Терещук. Харків: ТОРСИНГ ПЛЮС, 2006. 608с.
- 18.Коберник О.М. Методика навчання учнів 5-9 класів проєктуванню в процесі вивчення технології обробки деревини та металу: навчальнометодичний посібник. Умань : УДПУ, 2004. 114 с.
- 19.Коберник О.М. Методика організації проєктно-технологічної діяльності на уроках трудового навчання : навч.-метод. пос. Умань, 2001. 82 с.
- 20.Коберник О.М. Проєктна технологія: теорія, історія, практика: монографія. Умань : ПП Жовтий О. О., 2012. 229 с.
- 21.Концептуальні засади реформування середньої школи «Нова українська школа» : ухвал. рішенням МОН від 27.10.2016 р. URL: [https://mon.gov.ua/storage/app/media/zagalna%20serednya/nova-ukrainska](https://mon.gov.ua/storage/app/media/zagalna%20serednya/nova-ukrainska-shkola-compressed.pdf)[shkola-compressed.pdf](https://mon.gov.ua/storage/app/media/zagalna%20serednya/nova-ukrainska-shkola-compressed.pdf) (дата звернення: 26.02.2023).
- 22.Курок В.П. Концептуальні засади інженерної підготовки в умовах реформування освітньої галузі «Технології» : зб. наук. праць. Переяслав-Хмельницький : Переяслав-Хмельницький державний педагогічний

університет імені Григорія Сковороди. 2012. Випуск 28. Том І. С. 341-346.

- 23.Курок В.П. Особливості використання ІКТ на уроках трудового навчання. *Інформаційні технології в професійній діяльності*: матеріали IX всеукраїнської науково-практичної конференції. Рівне : РВВ РДГУ, 2015. С. 67–68.
- 24.Курок В.П. Розвиток технічного мислення учнів у процесі реалізації завдань освітньої галузі «Технології». *Гуманітарний вісник ДВНЗ «Переяслав-Хмельницький державний педагогічний університет імені Григорія Сковороди»* : збірник наукових праць. Переяслав-Хмельницький, 2014. Вип. 34. С. 47-53.
- 25.Курок В.П., Ігнатенко І.Г. До питання підвищення активності учнів на уроках трудового навчання. *Трудова підготовка в рідній школі*. 2015. № 2 (124). С. 14–19.
- 26.Курок В.П., Воїтелєва Г.О., Ігнатенко Г.В. Науково-дослідна робота в технологічній освіті : навчальний посібник для учнів спеціальності 014.10 Середня освіта (Трудове навчання та технології) / за редакцією В.П. Курок. Глухів: РВВ ГНПУ ім. О. Довженка. 188 с.
- 27.Кыверялг А.А. Методы исследования в профессиональной педагогике. Талин : ВалГус, 1980. 334 с.
- 28.Маркетингові дослідження : навч. посіб. / Безугла Л.С., Ільченко Т.В., Юрченко Н.І. та ін. Дніпро : Видавець Біла К.О., 2019. 300 с
- 29.Методика навчання учнів 5–9 класів проєктуванню в процесі вивчення технології обробки деревини і металу : навч.-метод. посіб. / за ред. О.М. Коберника, В.К. Сидоренка. Умань, 2004. 236 с.
- 30.Методика організації проєктно-технологічної діяльності учнів на уроках обслуговуючої праці : навчально-методичний посібник / ред. Коберник О.М., 2003.
- 31.Методика трудового навчання : проєктно-технологічний підхід : навч. посіб. / за заг. ред. О.М. Коберника, В.К. Сидоренка. Умань : СПД Жовтий, 2008. 256 с.
- 32.Мойсеюк Н.Є. Педагогіка : Навч. посіб. 5-е вид., доп і перероб. Київ : ВАТ «Білоцерківська книжкова фабрика», 2007. 656 с.
- 33.Навчальна програма. ТЕХНОЛОГІЇ 10-11 КЛАСИ (РІВЕНЬ СТАНДАРТУ) / редактор Терещук А. І. 2017.
- 34.Наукові дослідження в підготовці майбутніх учителів трудового навчання та технологій: навчальний посібник для студентів спеціальності 014.10 Середня освіта (Трудове навчання та технології) / Укладачі : В.П. Курок, Г.О. Воїтелєва / За редакцією В.П. Курок. Глухів:, 2018. 262 с.
- 35.Новий тлумачний словник української мови / авт.- уклад. Яременко В.В. Київ : АКОНІТ, 1999. 927с.
- 36.Ортинський В.Л. Педагогіка вищої школи: навч. посіб. [для студ. вищ. навч. закл.] Київ : Центр учбової літератури, 2009. 472 с.
- 37.Осипов О.В., Вдовченко В.В. Проєктування та виготовлення виробів із деревини. Київ : Педагогічна думка, 2001. 122 с.
- 38.Падалка О.С., Нісімчук А.М., Смолюк І.О. Педагогічні технології : посібник. Київ : Українська енциклопедія, 1995. 252 с.
- 39.Педагогічний словник / за ред. дійсного члена АПН України М.Д. Ярмаченка. Київ : Педагогічна думка, 2001.
- 40.Пелягейченко М.Л. Професійний довідник учителя трудового навчання Харків : Вид. група «Основа», 2013.256 с.(Серія «Професійний довідник»).
- 41.Пелягейченко М. Л. Усі уроки технологій. 10-11 класи. Варіативний модуль Харків : Вид. група «Основа», 2014.272 с.
- 42.Пометун О.І., Пироженко Л.В. Інтерактивні технології навчання: наук. метод.посіб. / за ред.О. І.Пометун. Київ : Видавництво А.С.К., 2004. 192 с.
- 43.Приходько Ю.М., Медвідь О.Ю. Трудове навчання. Проєктна діяльність. Обслуговуючі та технічні види праці. 5–6 класи. Ч. 1. Харків : Ранок, 2019. 112 с.
- 44.Приходько Ю.М., Медвідь О.Ю. Трудове навчання. Проєктна діяльність. Обслуговуючі та технічні види праці. 5–6 класи. Ч. 2. Харків : Ранок, 2019. 104 с.
- 45.Про освіту : Закон України від 05 вересня 2017 р. № 2145-VIII. URL : https://zakon.rada.gov.ua/laws/show/2145-19/ed20170905#Text (дата звернення: 25.03.2023)
- 46.Прокопів В.В., Никируй Р.І. Система автоматизованого проєктування КОМПАС-3D : навчальний посібник. Івано-Франківськ, 2012. 92 с.
- 47.Решетілова Т.Б., Довгань С.М. Маркетингові дослідження: підручник. Дніпропетровськ : НГУ, 2015. 357 с.
- 48.Серга С.А. Збірник запитань, задач і вправ з трудового навчання. Київ : Вид-во «Радянська школа», 1997. 91с.
- 49.Сидоренко В.К. Технічне креслення. Львів : Оріяна-Нова, 2000. 497 с.
- 50.Слободяник О.В. Аналіз поняття «проєкт», «проєктна технологія», «педагогічне проєктування» у дослідженнях зарубіжних та вітчизняних науковців // Наукові записки. Серія : Проблеми методики фізикоматематичної і технологічної освіти. 2015. Т 3. №. 7. С. 234–243.
- 51.Творчі проєкти на уроках трудового навчання: обслуговуючі та технічні види праці : 8-11 класи / Упоряд. Л. Рак, Н. Боринець. Київ : Шк. світ, 2010. 120 с.
- 52.Терещук А.І. Методика організації проєктної діяльності старшокласників з технологій. Київ : Літера ЛТД, 2010. 214 с.
- 53.Терещук А.І. Технологічні та методичні основи сучасного уроку трудового навчання. Трудова підготовка в закладах освіти. 2008. № 1.
- 54.Терещук А. Методи творчої діяльності на уроках трудового навчання. Трудова підготовка в закладах освіти. 2006. №1. С.19- 23.
- 55.Терещук А., Мелентьєв О. Методи проєктування. Харків : Основа, 2001. 124 с.
- 56.Термінологічний словник з інженерно-педагогічної освіти / [ред.-упоряд. В. Курок]. Глухів : ГНПУ ім. О. Довженка, 2014. 175 с.
- 57.Ткачук С.М. Проєктно-технологічна діяльність як ефективна форма здійснення інновацій в освітній галузі «Технології» / Ткачук С. М. Психолого-педагогічні проблеми сільської школи. 2012. №40. С. 55-

62.

- 58.Трудове навчання в школі: проєктно-технологічна діяльність. 5-12 класи / за ред. О.М. Коберника, В.В. Бербец, Н.В. Дубова та ін. Харків: Вид. група «Основа», 2010. 256 с.
- 59.Тхоржевський Д.О. Методика трудового та професійного навчання: [підруч.: у 3 ч.]. Київ : РННЦ "ДІНІТ", 2000 - 2001. Ч. 1: Теорія трудового навчання. 248 с.; Ч. 2: Загальні засади методики трудового навчання. 186 с.; Ч. 3: Методика технічної праці у 5–9 класах. 219 с.
- 60.Фіцула М. М. Педагогіка: Навчальний посібник для студентів вищ. пед.. закладів освіти. К.: Академвидав, 2000. 528 с.
- 61.Хорунжий В.І. Календарне планування з трудового навчання : підручник. Тернопіль, 2002. 24 с.
- 62.Хорунжий В.І. Практикум в навчальних майстернях з методикою трудового навчання. Тернопіль : «Астон», 2001. 220 с.
- 63.Яновський А.О. Організація пошуково-дослідницької діяльності з використанням інформаційно-комунікаційних технологій: навч.-метод. Посібник. Одеса : Південноукраїнський держ. пед. ун-т ім. К.Д. Ушинського, 2009. 156 с.
- 64.Янцур М.С. Теорія трудового навчання: навчальний посібник: курс лекцій. Рівне : РДГУ, 2008. 368 с.
- 65.Albirini, A. Teachers' attitudes toward information and communication technologies: the case of Syrian EFL teachers. Computers & Education, 47 (4), 373–398. 2006
- 66.Kirkpatrick J. M. The AutoCAD Book: Drawing, Modeling, and applications using AutoCAD 2004 / J. M. Kirkpatrick.Eastfield College, USA, 2004.756 p.
- 67.M. Ataran .Critical analysis approach on ICT development in education, Conference curriculum in the age of information and communication technology. Tehran University. 2003
- 68.S. Maki. information technology in education,To tehran: investment Gulf News. 2009.

## Фрагмент матриці проєктно-технологічної діяльності для учнів 10-11 класів

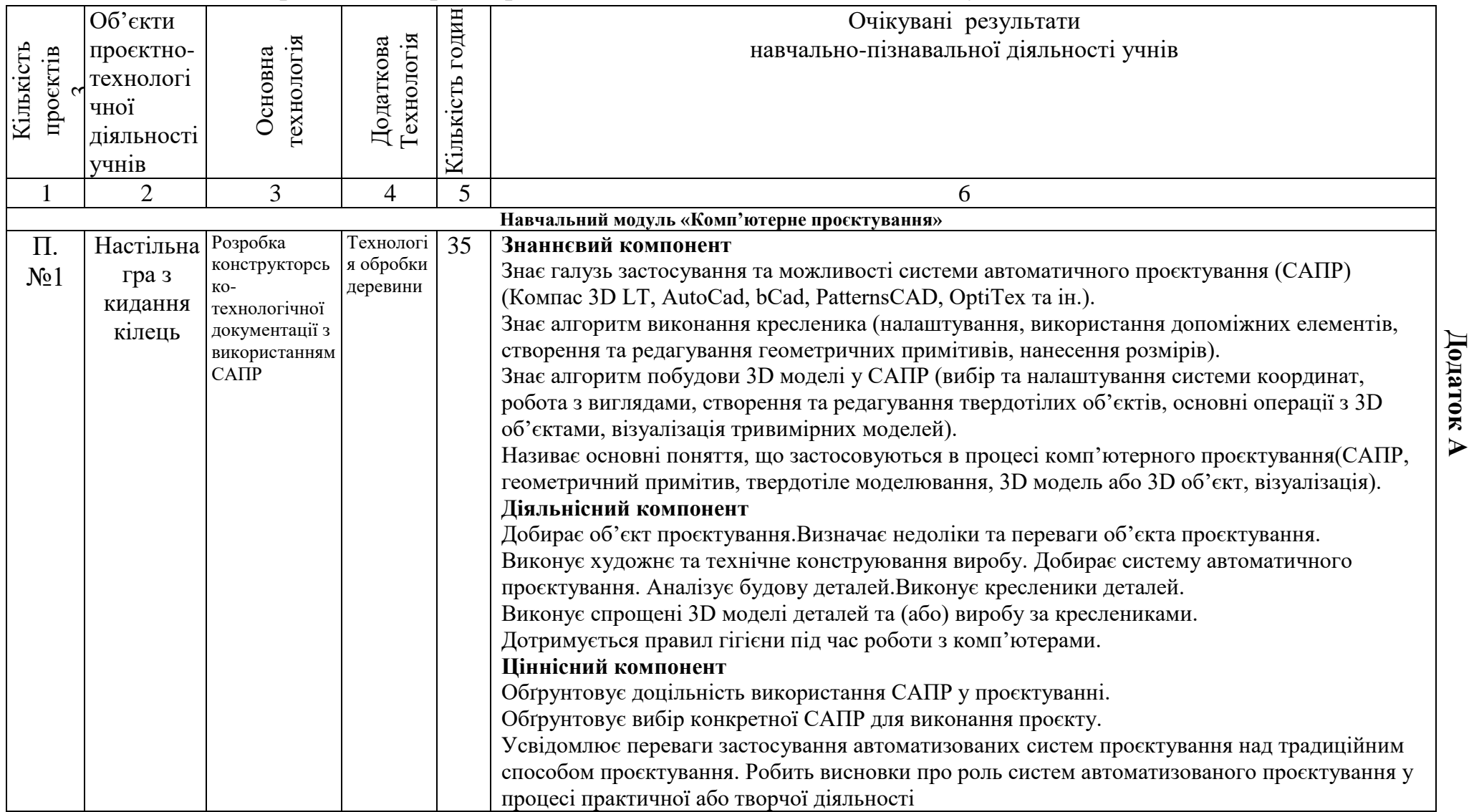

**Додаток А**

## **Додаток Б**

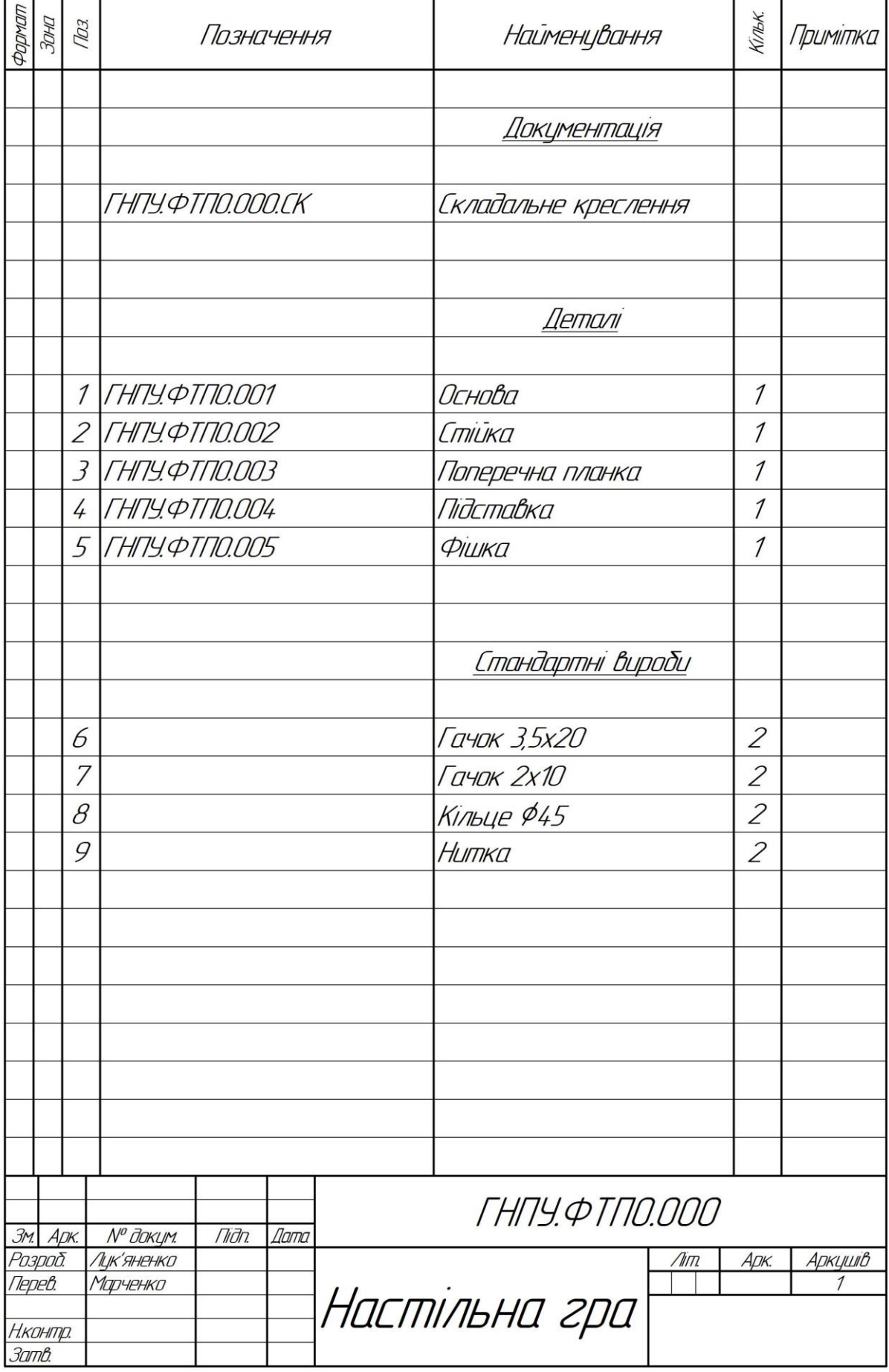